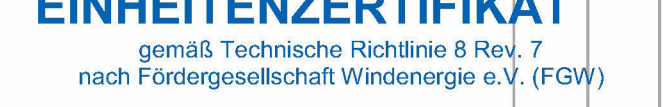

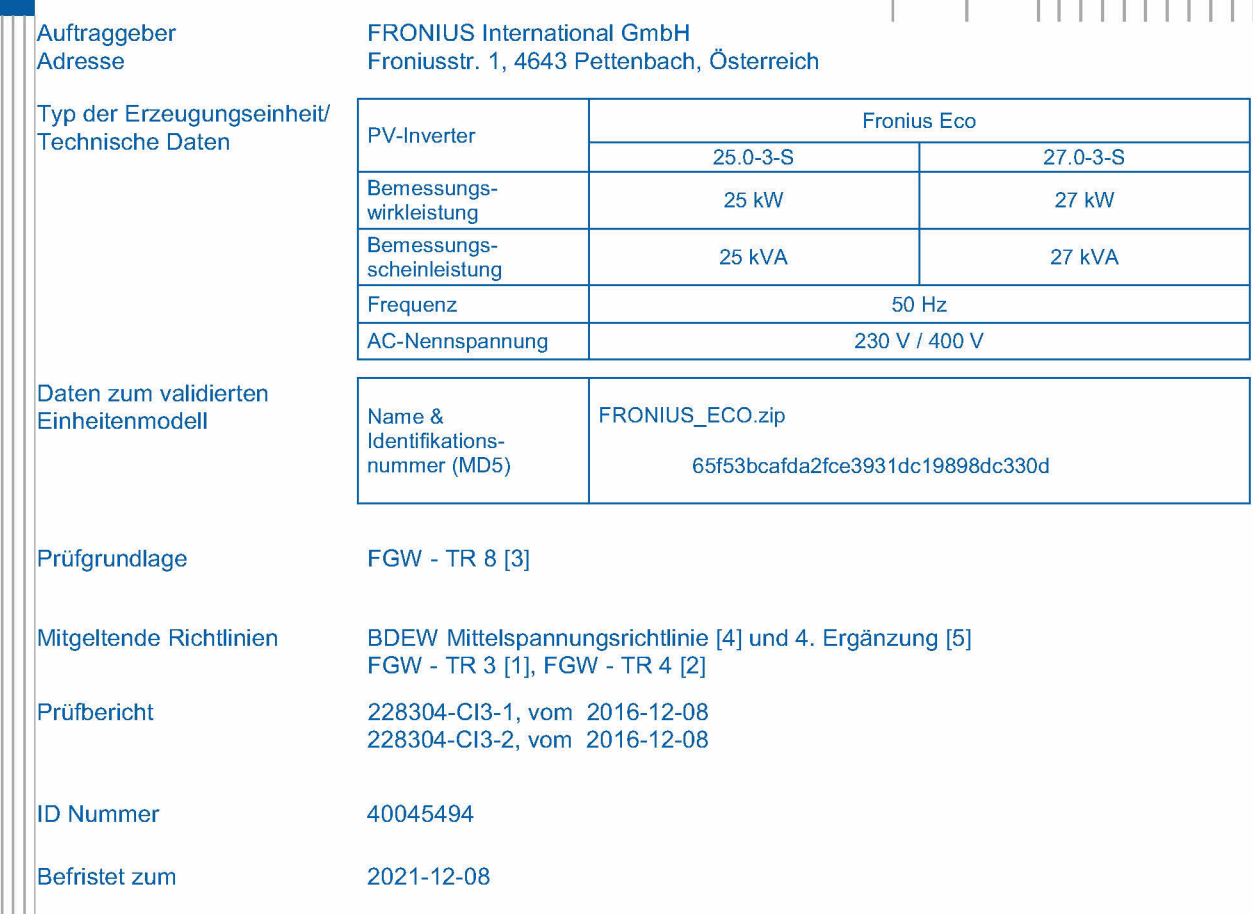

Die oben bezeichneten Erzeugungseinheiten erfüllen die Anforderungen der genannten Prüfgrundlage, mit folgenden Einschränkungen:

Es ist ein externer Entkupplungsschutz an den EZE auf der Niederspannungs- oder Oberspannungsseite des EZE-Transformators vorzusehen

Der Hersteller hat die Zertifizierung seines Qualitätsmanagementsystems nach ISO 9001 nachgewiesen.

Dieses Zertifikat berechtigt nicht zur Nutzung eines markenrechtlich geschützten Zeichens des VDE.

Dieses Zertifikat beinhaltet folgende Anhänge:

- Anhang I Richtlinien, Prüfberichte und Dokumente  $\triangleright$
- Anhang II Beschreibung / Technische Daten der EZE  $\blacktriangleright$
- $\blacktriangleright$ Anhang III - Beschreibung des Einheitenmodells
- Anhang IV Auszüge aus den Prüfberichten / weitere Technische Daten zur EZE  $\triangleright$

**VDE Prüf- und Zertifizierungsinstitut GmbH** Zertifizierung Produkte

in

2016-12-09

G. Heine Zertifizierer

DAKKS Akkr. Nr.: D-ZE-12061-01-01 Merianstrasse 28, 63069 Offenbach, Germany phone +49 69 83 06-0, fax: +49 69 83 06-555 e-mail: vde-institut@vde.com, www.vde-institut.com VDE Zertifikate sind nur gültig bei Veröffentlichung unter: www.vde.com/zertifikat VDE certificates are valid only when published on: www.vde.com/certificate

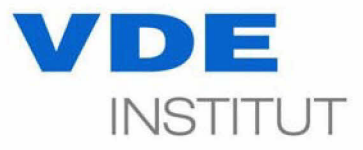

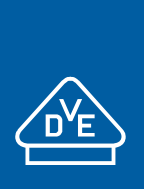

 $|||||||||||$ 

# **Anhang zum Einheitenzertifikat**

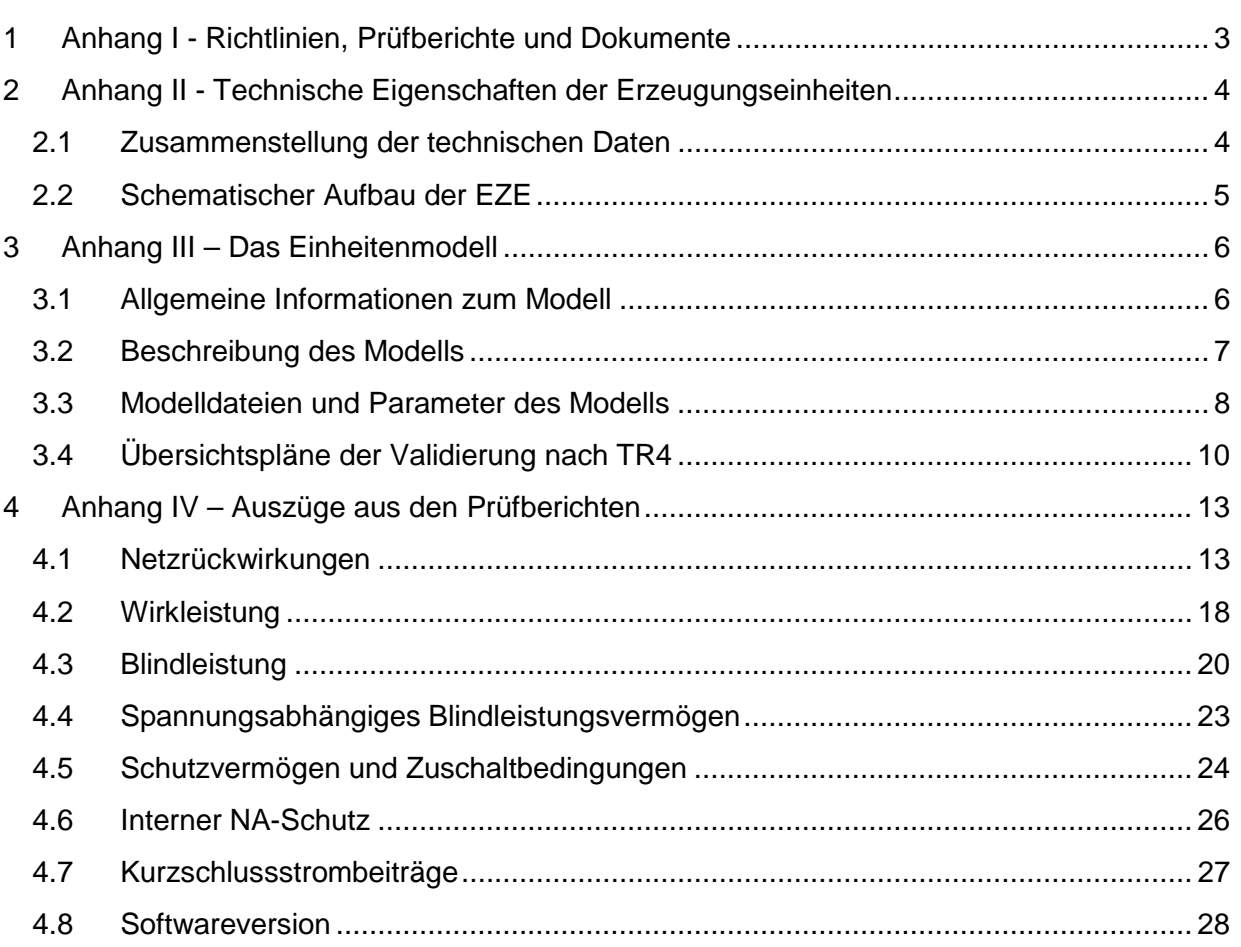

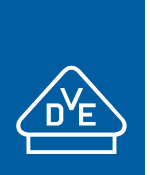

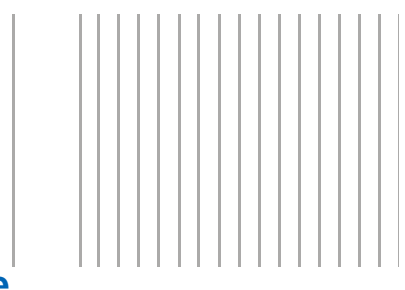

## **1 Anhang I - Richtlinien, Prüfberichte und Dokumente**

Dieses Zertifikat beruht auf folgende Richtlinien, Prüfberichte und Dokumente:

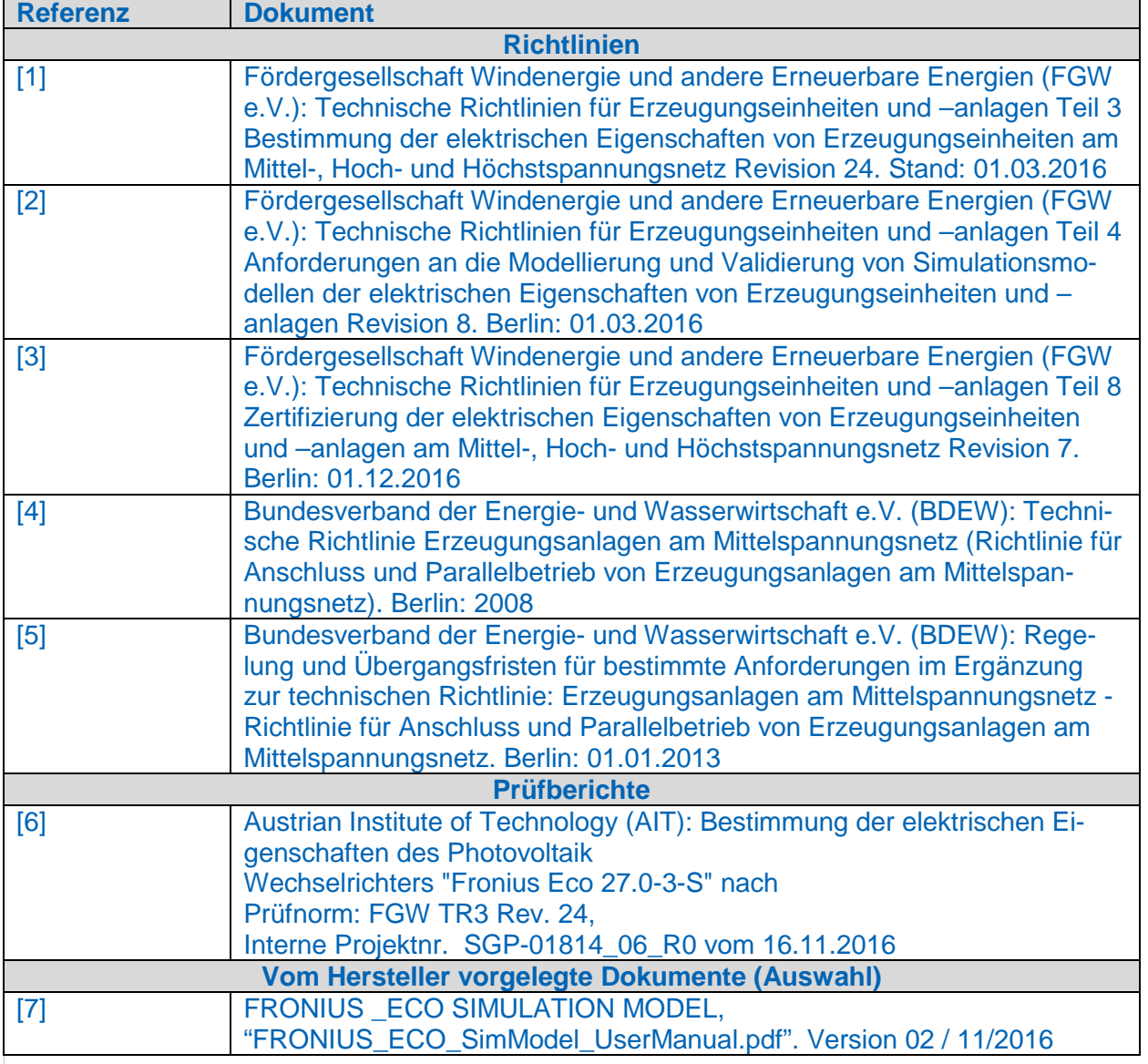

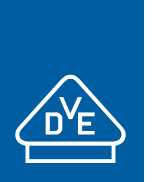

## **2 Anhang II - Technische Eigenschaften der Erzeugungseinheiten**

## **2.1 Zusammenstellung der technischen Daten**

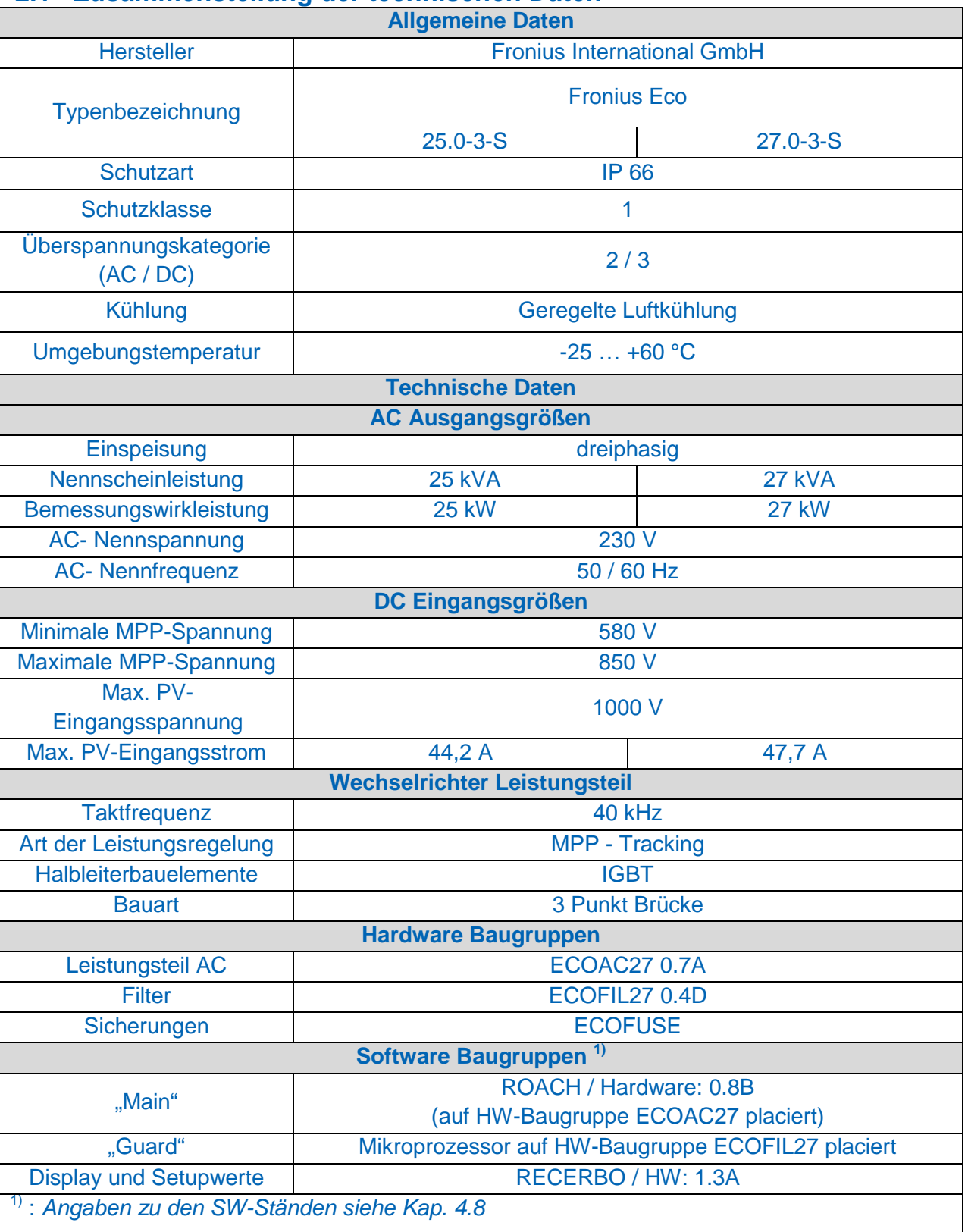

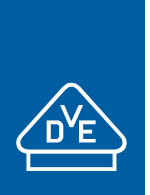

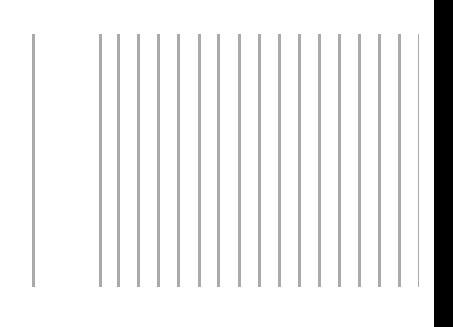

## **2.2 Schematischer Aufbau der EZE**

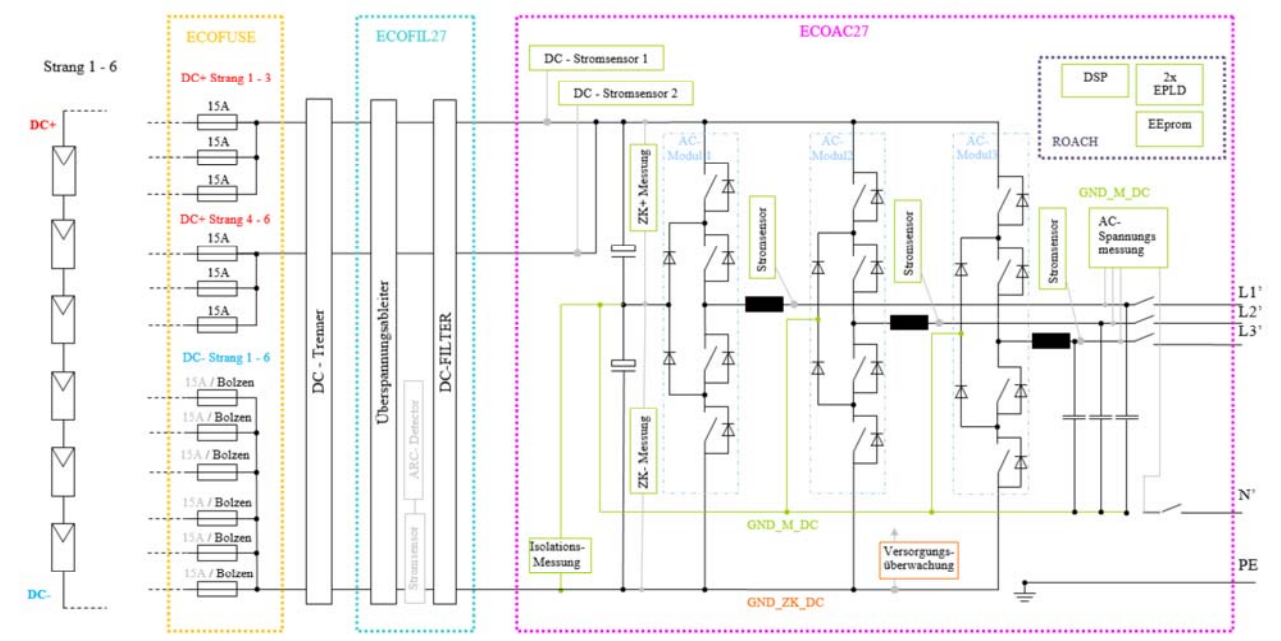

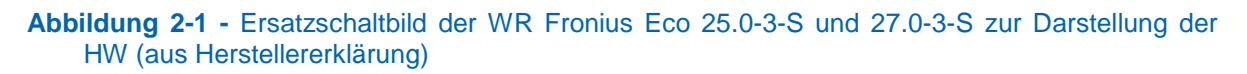

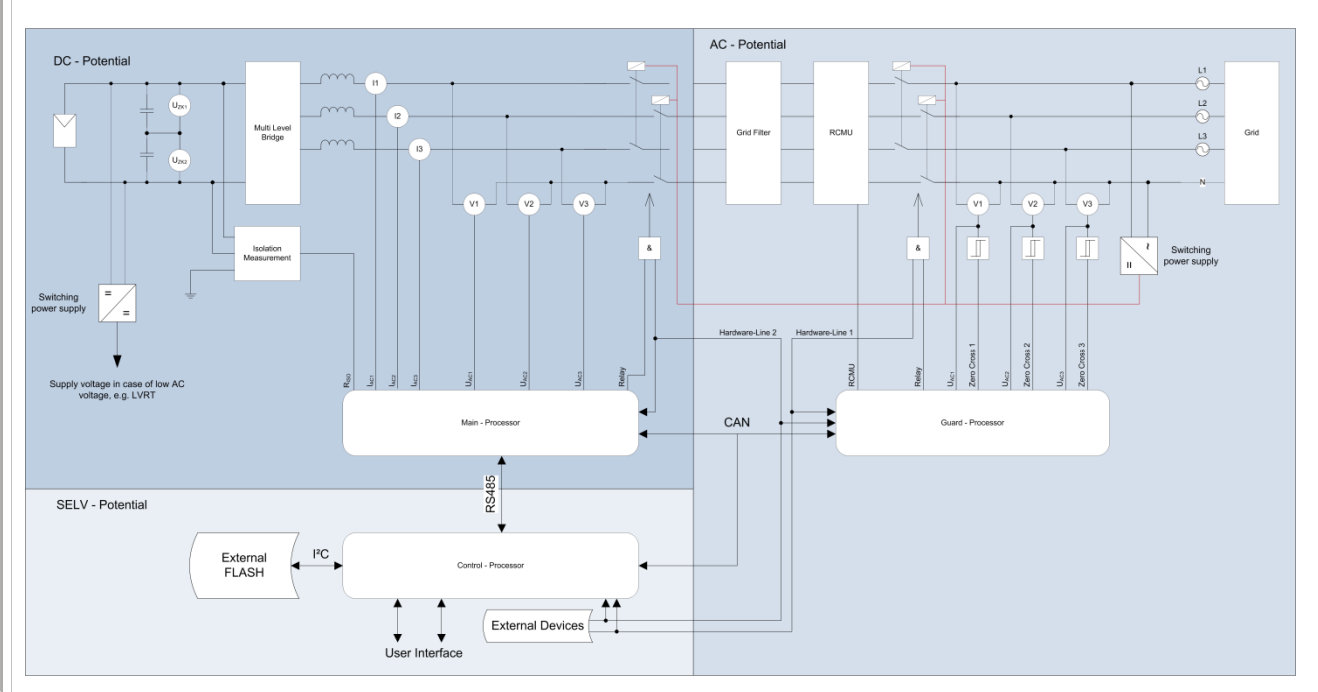

**Abbildung 2-2:** Ersatzschaltbild der WR Fronius Eco 25.0-3-S und 27.0-3-S zur Darstellung der Regelung und Schutzeinrichtung (aus Herstellererklärung)

Die Ersatzschaltbilder aus Abbildung 2-1 und Abbildung 2-2 ist für die Wechselrichter Fronius Eco 25.0-3-S und 27.0-3-S gleichermaßen gültig. Die Wechselrichter sind identisch aufgebaut und werden mit identischer Software betrieben. Die Leistungsreduktion erfolgt über Softwareparameter.

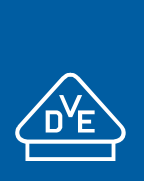

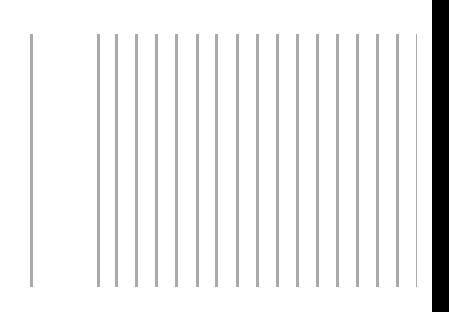

## **3 Anhang III – Das Einheitenmodell**

## **3.1 Allgemeine Informationen zum Modell**

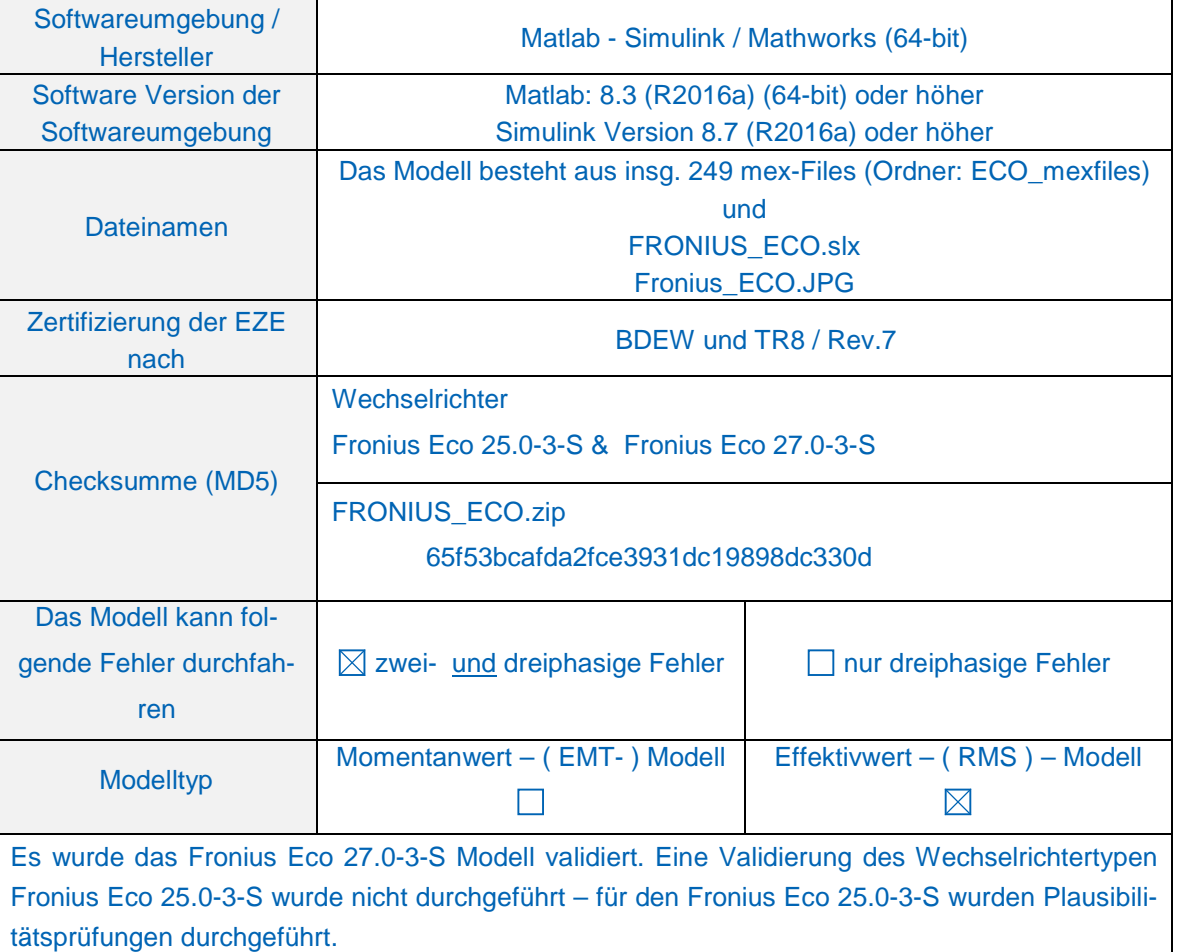

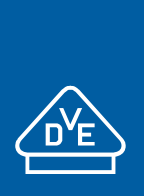

## **3.2 Beschreibung des Modells**

Im Folgenden ist der Modellaufbau dargestellt.

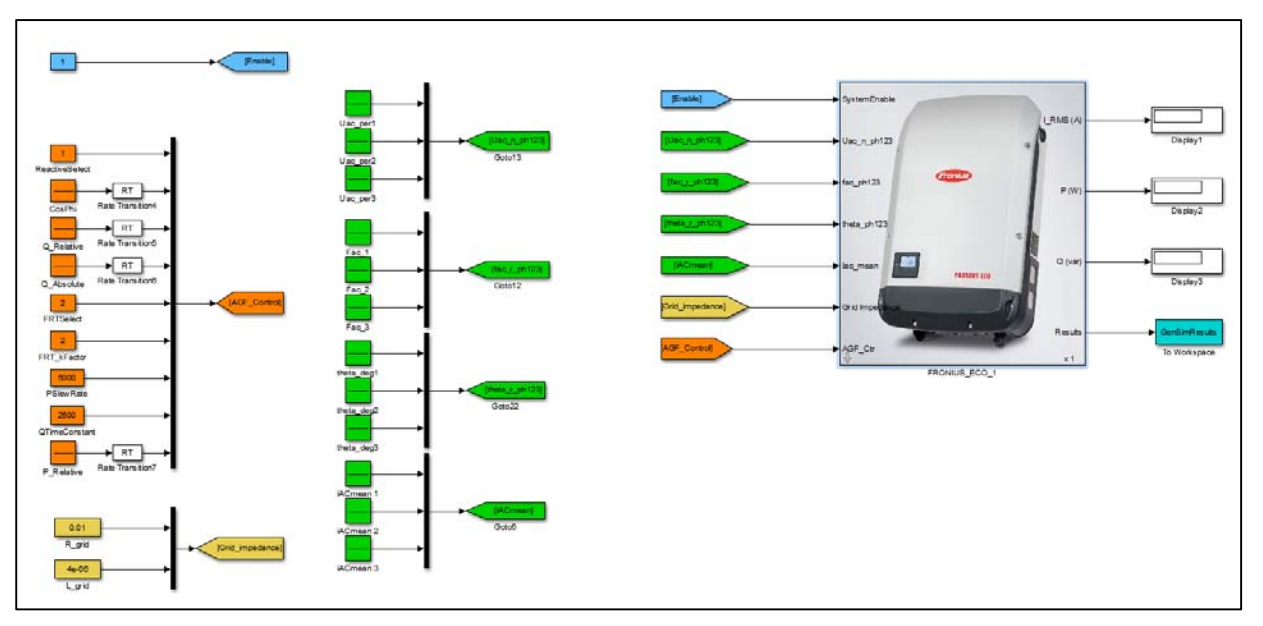

## **Abbildung 3-1 - Modellübersicht, Simulink**

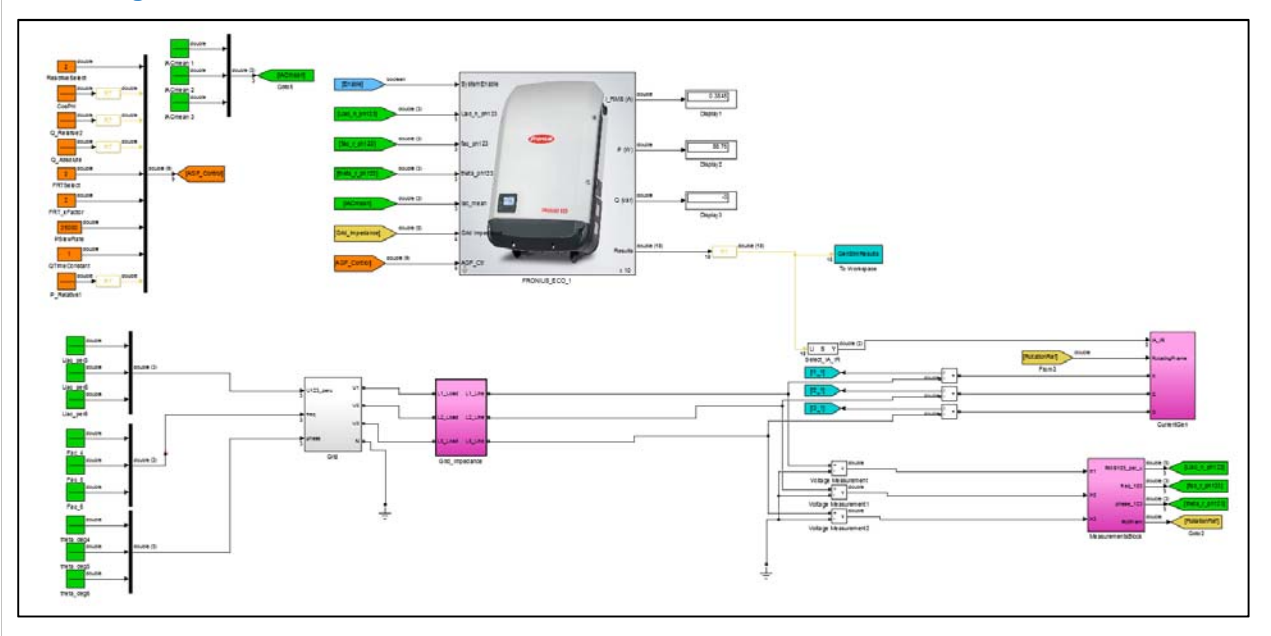

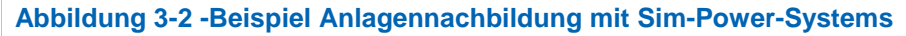

In Herstellerdokumenten [7] ist das Modell weitgehend detailliert beschrieben.

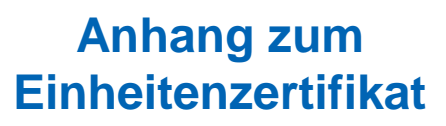

## **3.3 Modelldateien und Parameter des Modells Dateien**

- Beide Wechselrichter werden in einem Modell abgebildet.
- *FRONIUS\_ECO.slx*: Simulink Modell des Wechselrichters.

Weitere Informationen können den Modelldokumentationen entnommen werden, siehe [7].

## **Eingabeparameter des Modells**

- Die Eingabewerte werden in Form einer Matrix definiert f(Zeit)=Wert.
- SystemEnable: für 0 ist der WR inaktiv, 1 ist WR aktiv;
- FRTSelect: Reaktion auf Spannungseinbrüche (Fehlerfälle)
	- o 0: keine Reaktion auf Fehler
	- o 1: (Passiv-Mode): Blindstrom wird zu null während eines Spannungseinbruches
	- o 2: (Aktive-Mode): Normaler LVRT-Modus.
	- ReactiveSelect: hier wird die Blindleistungseingabevariante definiert
		- o 0: keine Blindleistungseinspeisung
		- o 1: Eingabe in cos(); Eingabebereich: -1…1 (Untererregt…Übererregt)
		- o 2: relative Blindleistungseingabe in % (-100…+100)
		- o 3: absolute Blindleistungseingabe in Var
		- o 5: Blindleistungseinspeisung auf Basis einer vordefinierten Charakteristik in Abhängigkeit der Klemmspannung
- **FRT k-Faktor** 
	- o Eingabe zwischen 1…4 möglich (Plausibilitätsprüfung in 0,5 Schritten durchgeführt)
	- o K Faktorcharakteristik gemäß TC2007
- PSlewRate: Änderungsgeschwindigkeit der Wirkleistung in m%/s.
- QTimeConstant: Änderungsgeschwindigkeit bzw. Zeitkonstante der Blindleistung in ms
- P\_Relative: Relative AC Wirkleistungsvorgabe, Eingabebereich 0…1.
- Parameter "Grid Impedanz" sind im Rahmen einer Anlagenzertifizierung auf null zu setzen (hier wird empfohlen, die Netzimpedanz separat nachzubilden)

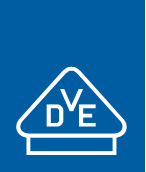

## **Ausgangsgrößen:**

Unter *Results* können folgende Ausgänge ausgelesen werden – siehe näheres [7].

- 1. Phase 1 UAC RMS (V)
- 2. Phase 2 UAC RMS (V)
- 3. Phase 3 UAC RMS (V)
- 4. IA RMS per phase (A)
- 5. IR RMS per phase (A)
- 6. Total active power (for all three phases) (W)
- 7. Total reactive power (for all three phases) (var)
- 8. Total apparent power (for all three phases) (VA)
- 9. Phase 1 UAC frequency (Hz)
- 10. Phase 2 UAC frequency (Hz)
- 11. Phase 3 UAC frequency (Hz)
- 12. Set active power (W)
- 13. Grid voltage positive sequence component
- 14. Grid voltage negative sequence component
- 15. Active current positive sequence component
- 16. Reactive current negative sequence component
- 17. Active power negative sequence component
- 18. Reactive power negative sequence component

## **Weitere Anmerkungen zum Modell:**

- Bei dem Modell handelt es sich um eine diskrete Modellierung; es wird der Simulink Solver Fixed-Step / discrete (no continuous) ausgewählt. Die Schrittweite ist durch den Parameter *T\_main (1 ms)* fest vorgegeben
- Die orange hinterlegten Größen (in AGF\_Control zusammengefasst) beinhalten die Parameter zur Fahrweise des Wechselrichters, wie z.B. P, Q, cos φ, k-Faktor etc, siehe Abbildung 3-1. Die grün hinterlegten Größen stellen die für den WR notwendigen Eingangsgrößen wie Spannung, f und Phasenverschiebung der Spannung dar.
- Im Modell können keine Schutzparameter eingestellt werden (nicht implementiert).
- Im Modell ist das spannungsabhängige PQ-Verhalten hinterlegt.
- Im Modell können unterschiedliche Vorfehlerblindströme eingestellt werden.
- Das Modell benötigt ca. 10 s bis die volle Wirkleistung erreicht ist; die Definition der Spannungseinbrüche für LVRT-Tests sollten nach den 10 s erfolgen.
- Der k-Faktor orientiert sich an der Mitsystemgröße der Spannung.
- $k$ -Faktoren 0, 2 und 3 wurden anhand TR3 Messungen validiert.  $k = 1$  und 4 wurde auf Plausibilität geprüft.
- Die Modelle wurden sowohl für symmetrische als auch für unsymmetrische Fehler validiert (zwei- und dreiphasige Fehler ohne Erdberührung).
- Das Modell kann auch unter Plattform Matlab-SimPowerSystems ausgeführt werden, sodass die Anlagennachbildung im Rahmen der Anlagenzertifizierung vereinfacht werden kann. Hierzu ist ein mögliches Beispiel in Abbildung 3-2 dargestellt. Wichtig ist da-

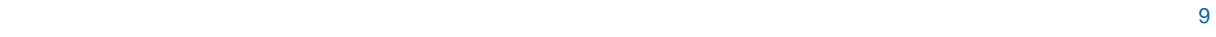

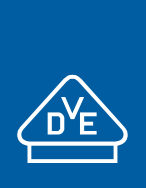

bei, dass die Netzimpedanz *Grid\_impedance* (Goto1) auf null gesetzt werden muss – die Netzimpedanz wird in Abbildung 3-2 über das Modul *"Grid\_Impedance"* definiert.

- Es können mehrere Einheiten nachgebildet werden; hierzu wird die box "FRONI-US\_ECO\_1" durch copy/paste dupliziert; die Eingänge müssen mit "source blocks" bzw. mit entsprechenden "GoTo's" definiert werden
- Es ist im Modell auch möglich "parallele Maschinen" abzubilden d.h. es können mehrere Wechselrichter miteinander gebündelt werden; hierfür kann der Parameter *"Select number of Inverters in parallel"* bis maximal 20 eingestellt werden.
- Es können maximal 249 Wechselrichter in einer Anlage nachgebildet werden; jeder Wechselrichter bekommt eine entsprechende Mex-Datei zugewiesen (funktioniert automatisch, der Anwender muss hierzu nichts tätigen). Falls eine höhere Anzahl an Wechselrichtern notwendig ist, ist der Hersteller zu kontaktieren damit weitere Mex-Files generiert werden.
- Prüfung hinsichtlich Anlagentauglichkeit wurde mit 40 Wechselrichtern erfolgreich durchgeführt.
- Für Anlagennachbildung folgende Hinweise, falls Anlage unter SimPowerSystems abgebildet wird:
	- o Die Schrittweite für die Simulation beträgt < 1e-4 s (Powergui)
	- o Die Eingänge U,f,Winkel und Ausgang Results der WR (FRONIUS\_ECO\_1 Box) müssen mit einer RT-Box (Rate Transition) versehen werden. Die Output Signalschrittweite für RT-Boxen ist gleich T\_main zu setzen, siehe Abbildung 3-2.
	- o Die "Grid Impedance" wird nicht mehr verwendet bzw. sollte auf null parametriert werden.
	- o Die Eingangsgrößen der Wechselrichter sind entsprechend anzupassen (GoTo's)

## **3.4 Übersichtsplan der Validierung nach TR4**

In den folgenden Tabellen ist der "Übersichtsplan der Validierung" dargestellt; die Versuchsnummern lehnen sich an die Bezeichnungen der TR3-Prüfberichte [6].

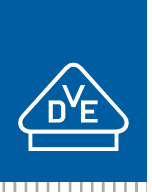

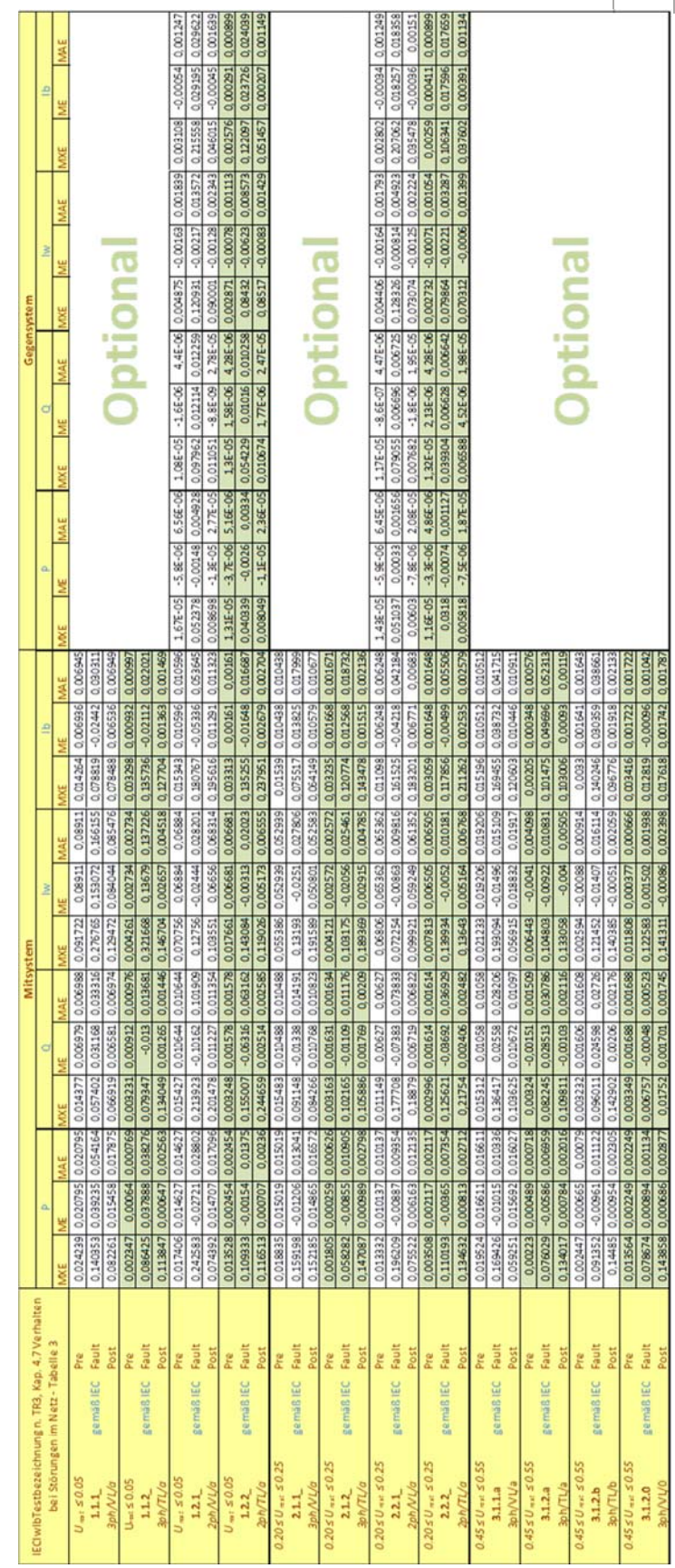

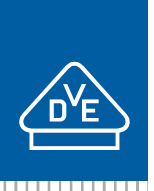

 $1111111$ 

# **Anhang zum Einheitenzertifikat**

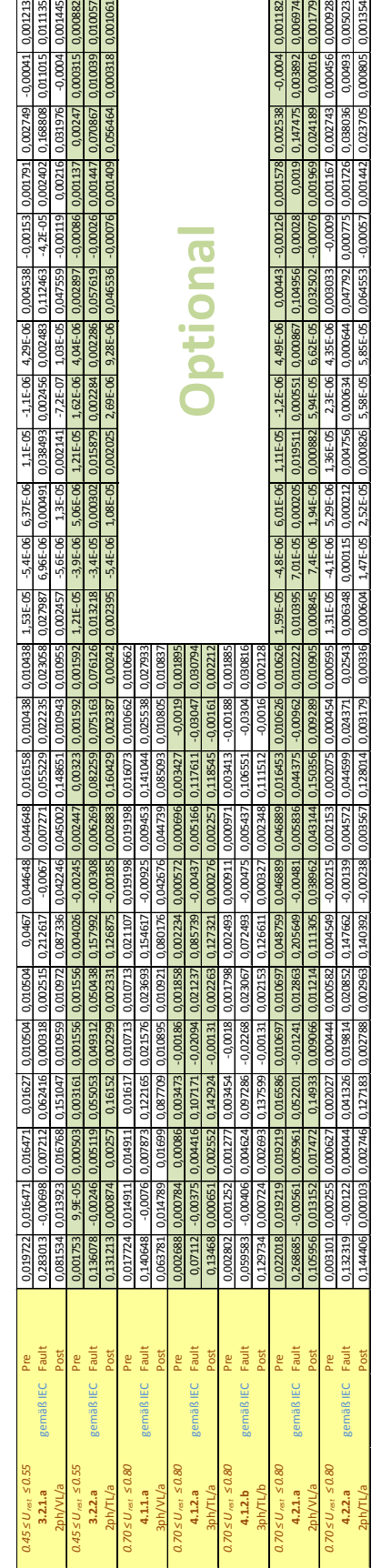

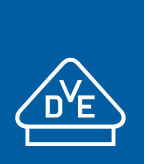

## **4 Anhang IV – Auszüge aus den Prüfberichten 4.1 Netzrückwirkungen**

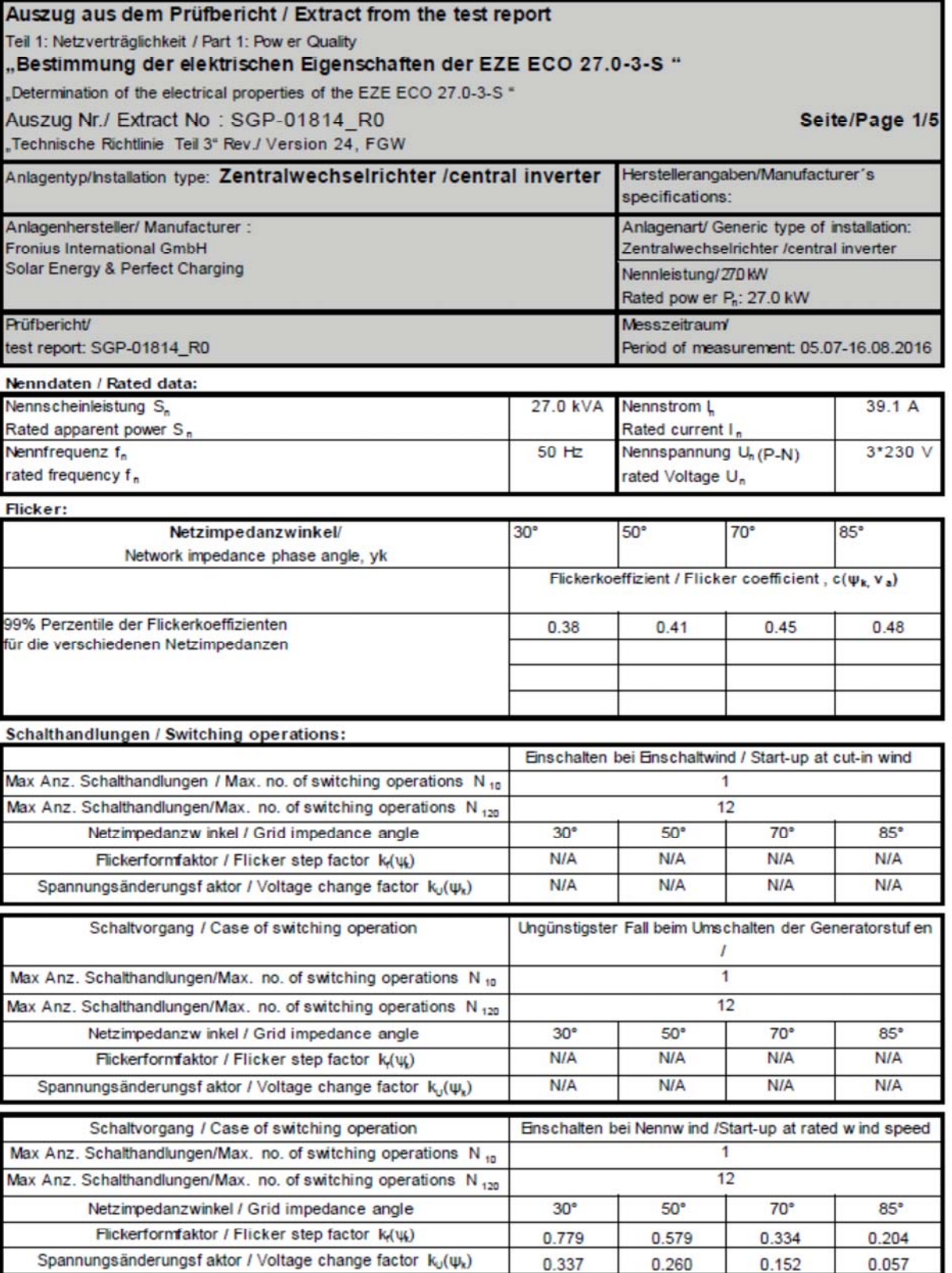

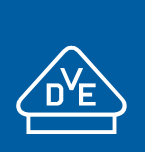

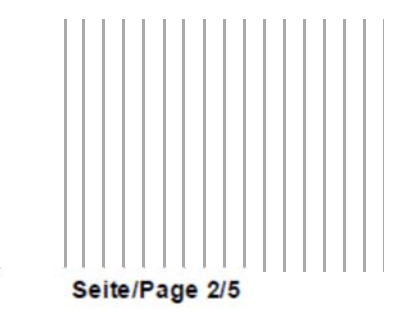

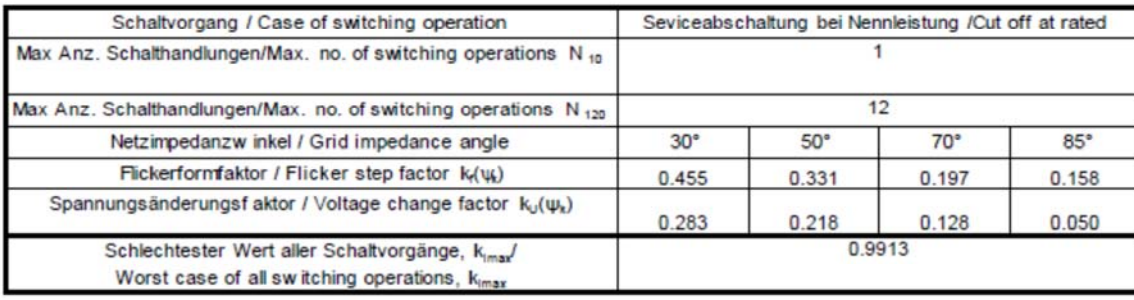

**Tabelle 4-1- Auszug aus [6] (Anhang B der TR3, Teil 1 Seite 1-2))** 

Für den nicht typgeprüften Wechselrichter Fronius Eco 25.0-3-S sind hinsichtlich

- Flickerformfaktor  $k_f(\psi_k)$
- Spannungsänderungsfaktor  $k_u(\psi_k)$
- Flickerkoeffizient
- Schaltfaktor  $k_{\text{imax}}$
- Max. Schalthandlungen  $N_{10}$  und  $N_{120}$

dieselben Werte wie am Wechselrichter Fronius Eco 27.0-3-S gemessenen anzusetzen.

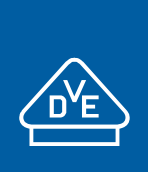

 $1111111$ 

# **Anhang zum Einheitenzertifikat**

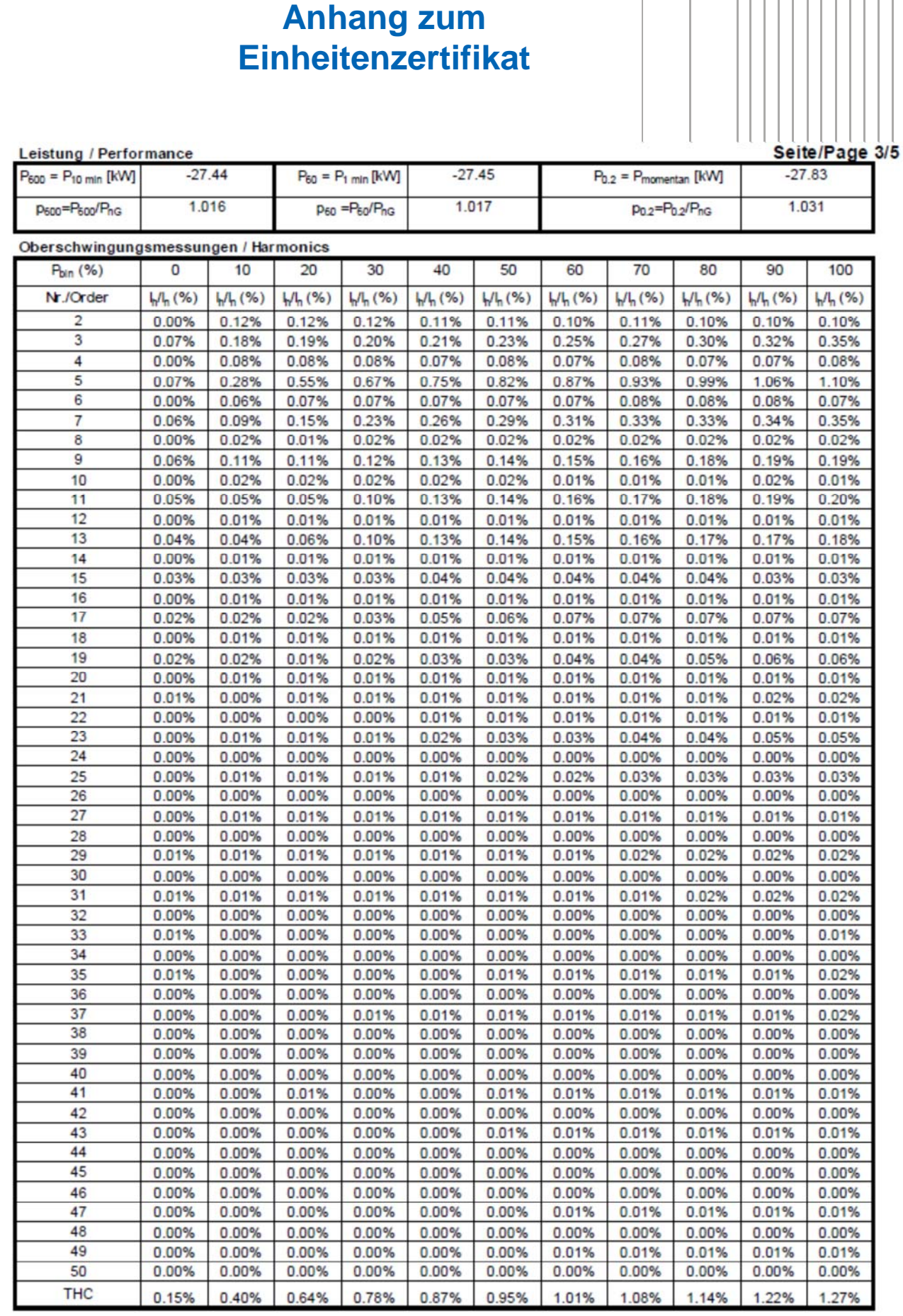

Einheitenzertifikat Fronius ECO 25.0-3-S und 27.0-3-S VDE 228304-CI3

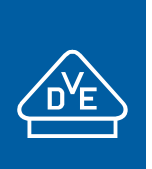

# **Anhang zum Einheitenzertifikat**

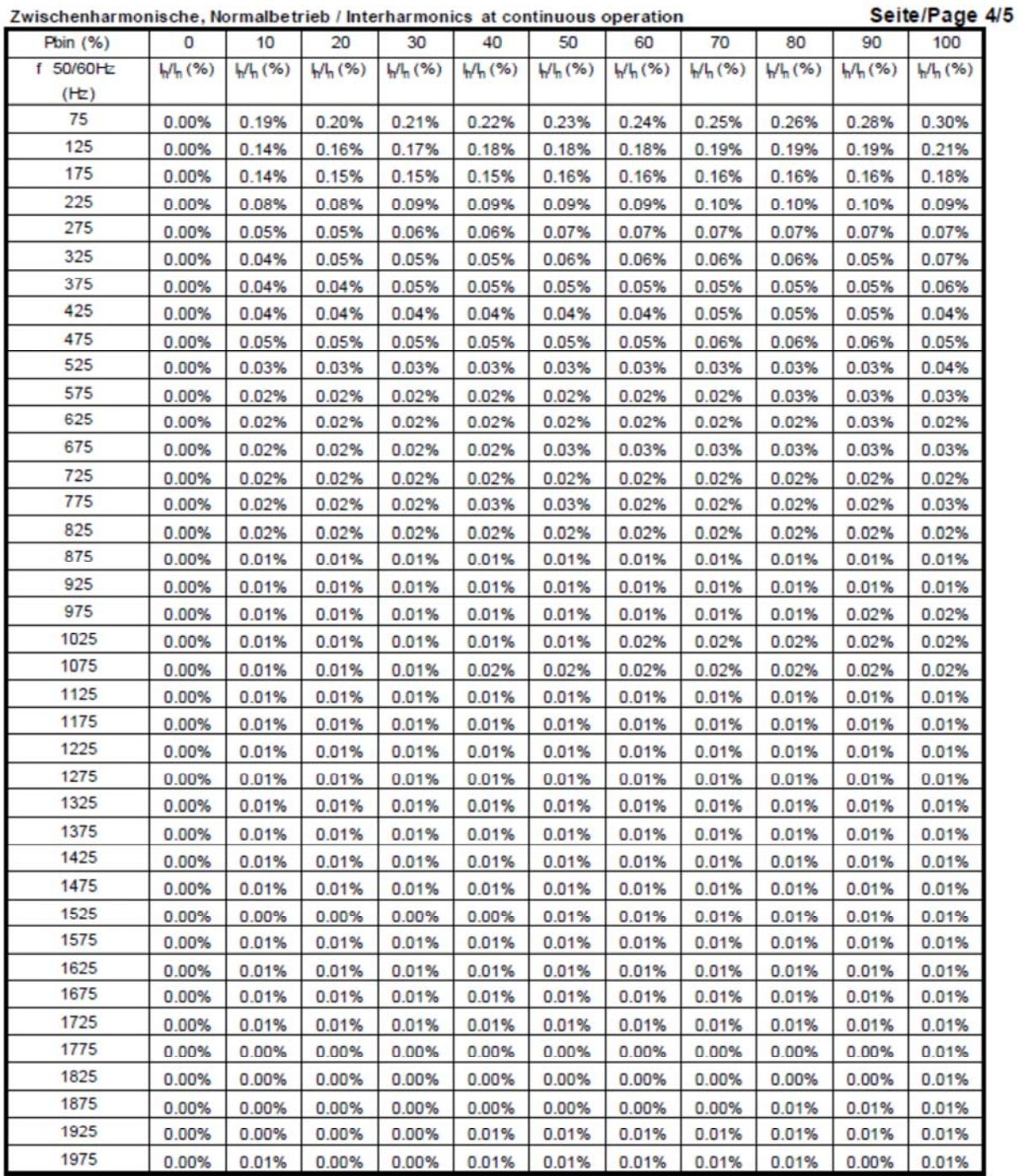

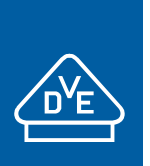

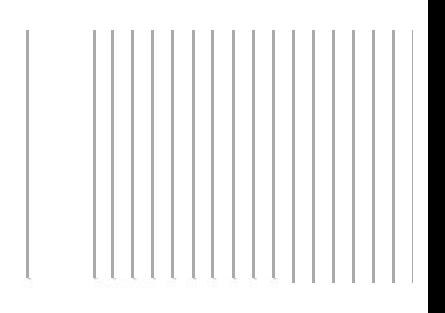

#### Auszug aus dem Prüfbericht / Extract from the test report

Teil 1: Netzverträglichkeit / Part 1: Power Quality

## "Bestimmung der elektrischen Eigenschaften der EZE ECO 27.0-3-S "

"Determination of the electrical properties - power quality (EMC) of the EZE ECO 27.0-3-S "

Auszug Nr./ Extract No: SGP-01814 R0

"Technische Richtlinie Teil 3" Rev./ Version 24, FGW

Seite/Page 5/5

#### Höhere Frequenzen im Normalbetrieb / Higher Frequencies components

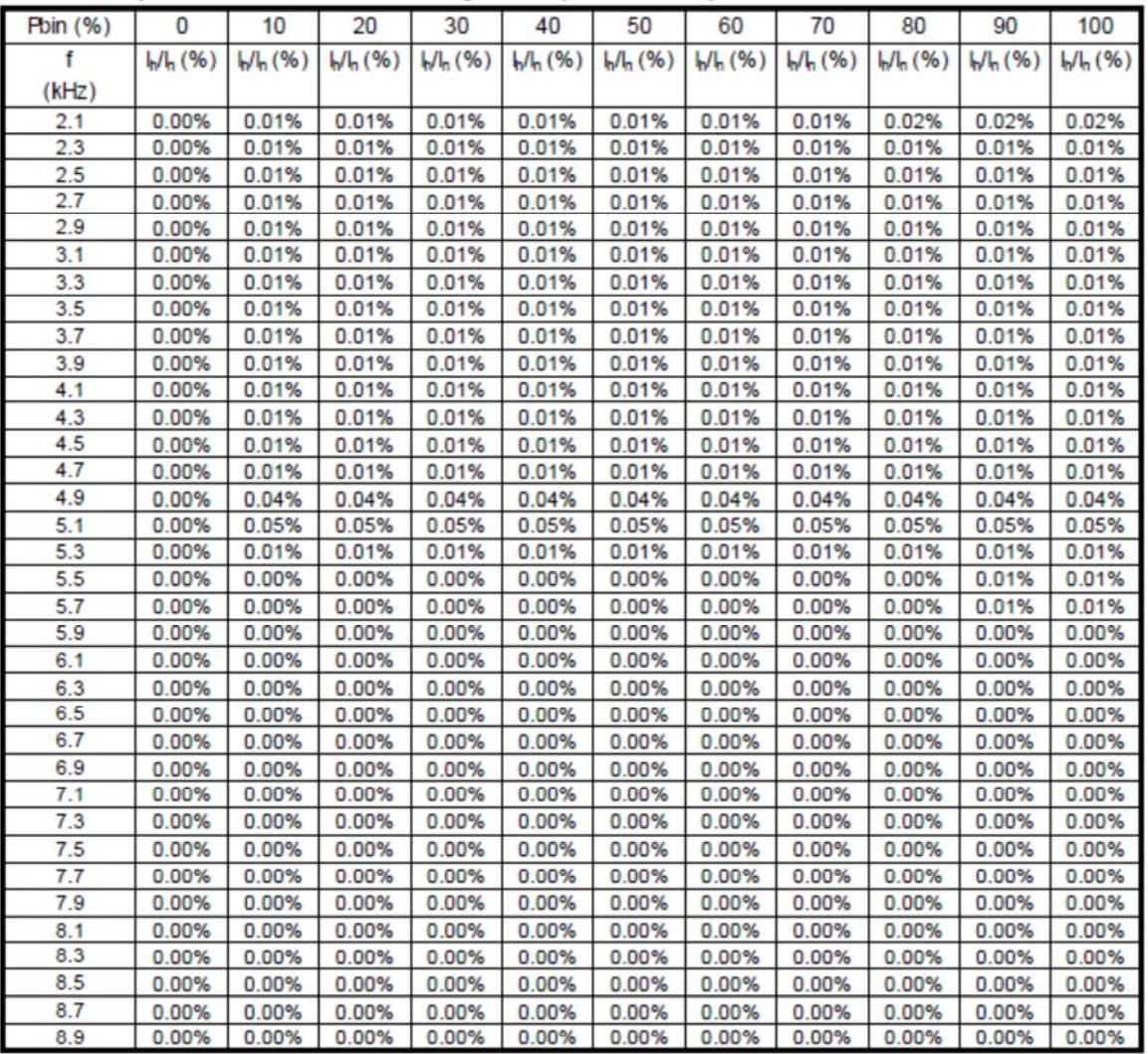

#### **Tabelle 4-2- Auszug aus [6] (Anhang B der TR3 , Teil 1 Seite 3-5)**

Für den nicht typgeprüften Wechselrichter Fronius Eco 25.0-3-S sind hinsichtlich der

- Oberschwingungen
- Zwischenharmonischen
- Höheren Frequenzen im Normalbetrieb

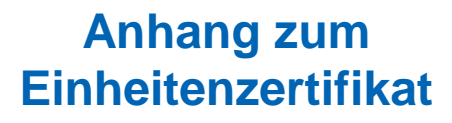

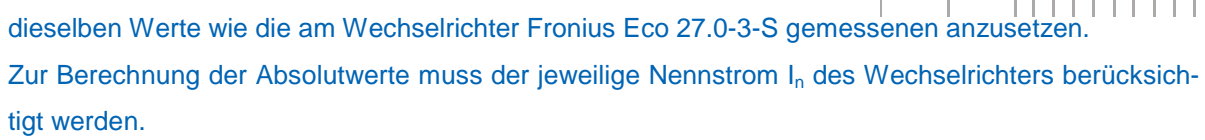

## 4.2 Wirkleistung

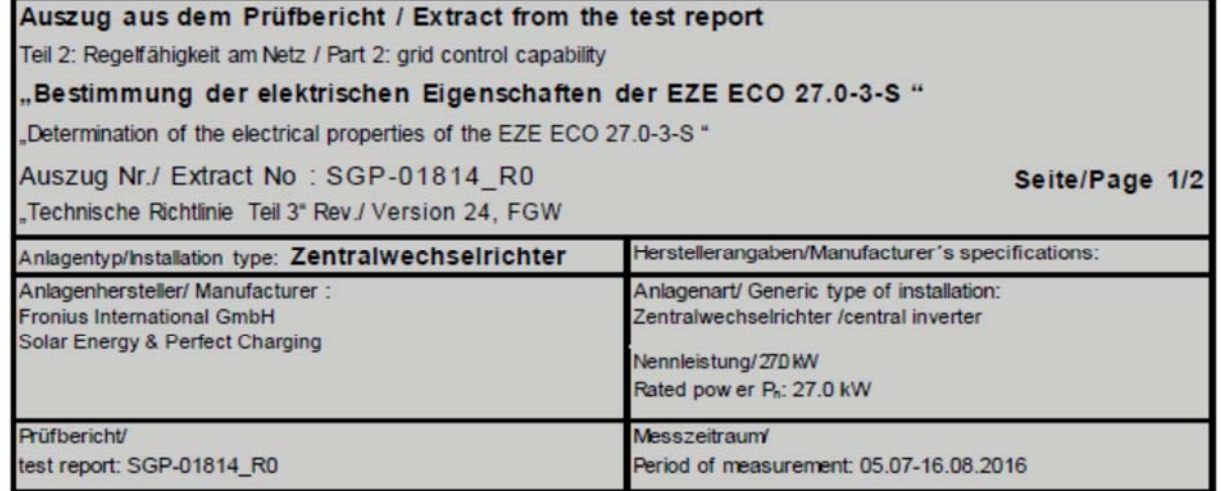

#### Nenndaten / Rated data:

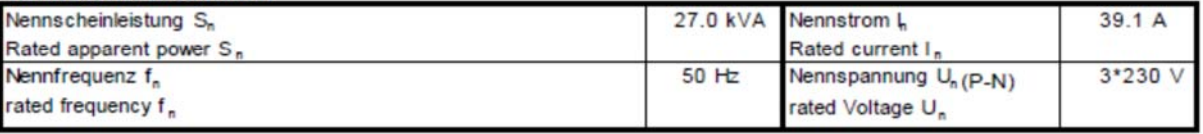

#### Leistung / Performance

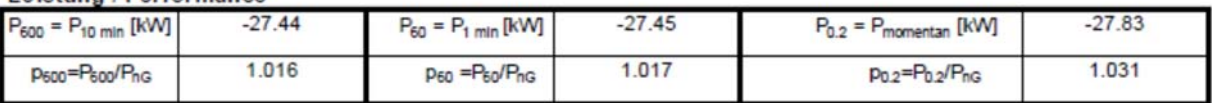

#### Leistungsbegrenzung / power set point control

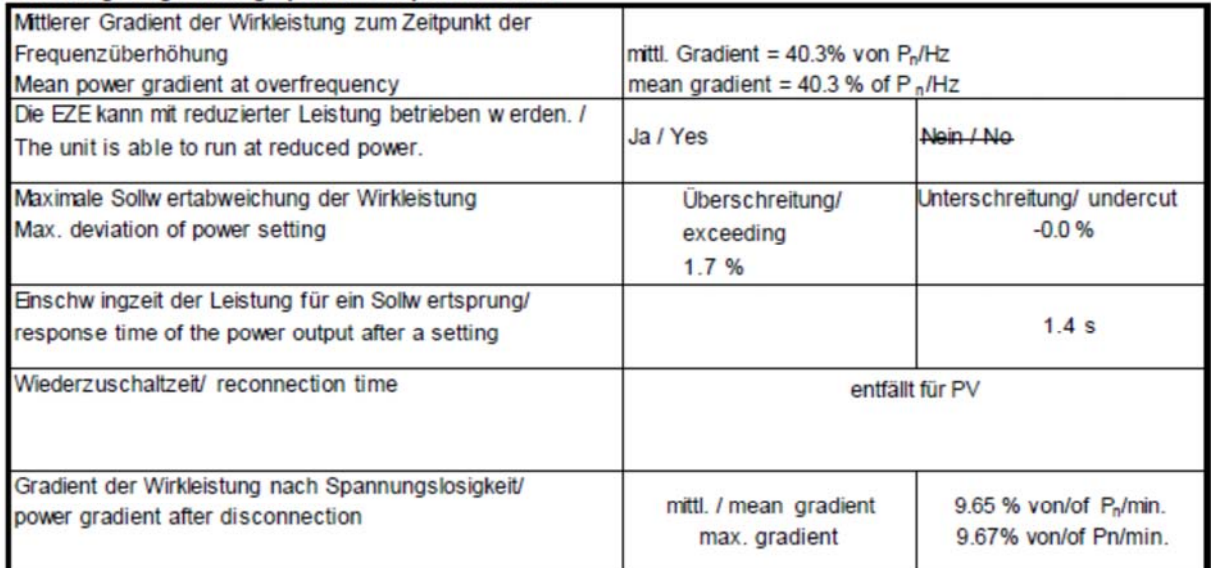

## **Tabelle 4-3- Auszug aus [6] (Anhang B der TR3, Teil 2 Seite 1)**

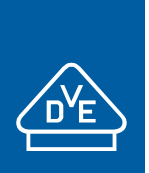

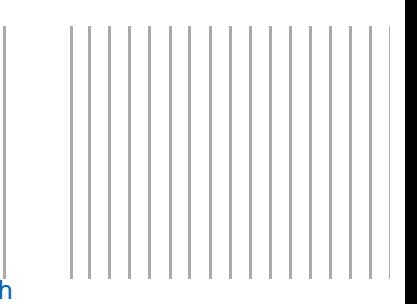

Für den nicht typgeprüften Wechselrichter Fronius Eco 25.0-3-S sind hinsichtlich

- des mittleren Gradienten der Wirkleistung
- der Einschwingzeit der Leistung für einen Sollwertsprung
- des Gradienten der Wirkleistung nach Spannungslosigkeit

dieselben Werte wie die am Wechselrichter Fronius Eco 27.0-3-S gemessenen anzusetzen.

Auch der Wechselrichter Fronius Eco 25.0-3-S kann mit reduzierter Leistung betrieben werden.

Die Sollwertabweichung der sich an den Ausgangsklemmen des Wechselrichters einstellenden Wirkleistung ist in Tabelle 4-4 gezeigt:

## Leistungsbegrenzter Betrieb durch den Netzbetreiber (Sollwertvorgabe) Messung der Einstellgenauigkeit / Power limited operation by the network operator (Setpoint control); Measurement accuracy of adjustment

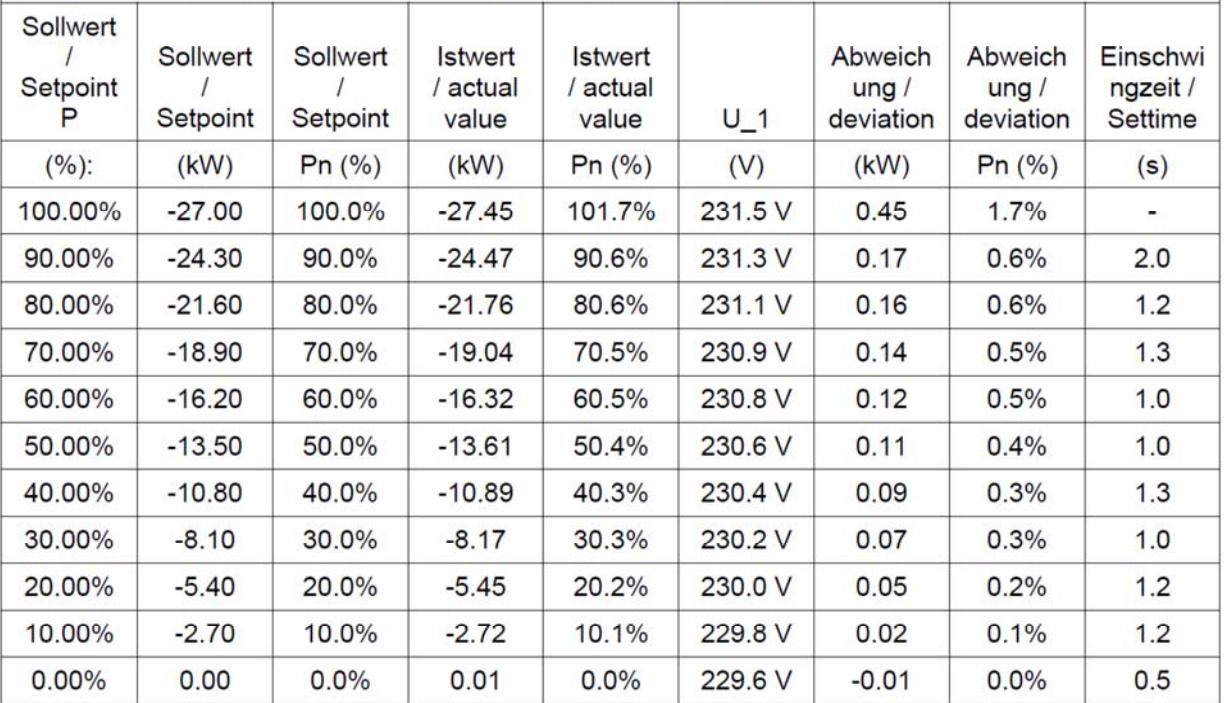

#### **Tabelle 4-4 - Messung der Einstellgenauigkeit (aus [6])**

Die Abweichungen des gemessenen Wechselrichter Fronius Eco 27.0-3-S sind in Tabelle 4-4 absolut bzw. prozentual angegeben. Die max. Abweichung beträgt 1,7%.

Diese prozentualen Werte sind auf den Wechselrichter Fronius Eco 25.0-3-S übertragbar.

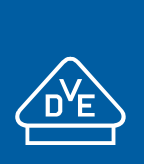

## **4.3 Blindleistung**

Auszug aus dem Prüfbericht / Extract from the test report Teil 2: Regelfähigkeit am Netz / Part 2: grid control capability

..Bestimmung der elektrischen Eigenschaften der EZE ECO 27.0-3-S "

"Determination of the electrical properties - power quality (EMC) of the EZE ECO 27.0-3-S "

Auszug Nr./ Extract No: SGP-01814\_R0

"Technische Richtlinie Teil 3" Rev./ Version 24, FGW

Seite/Page 2/2

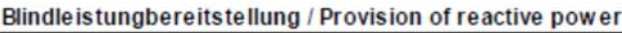

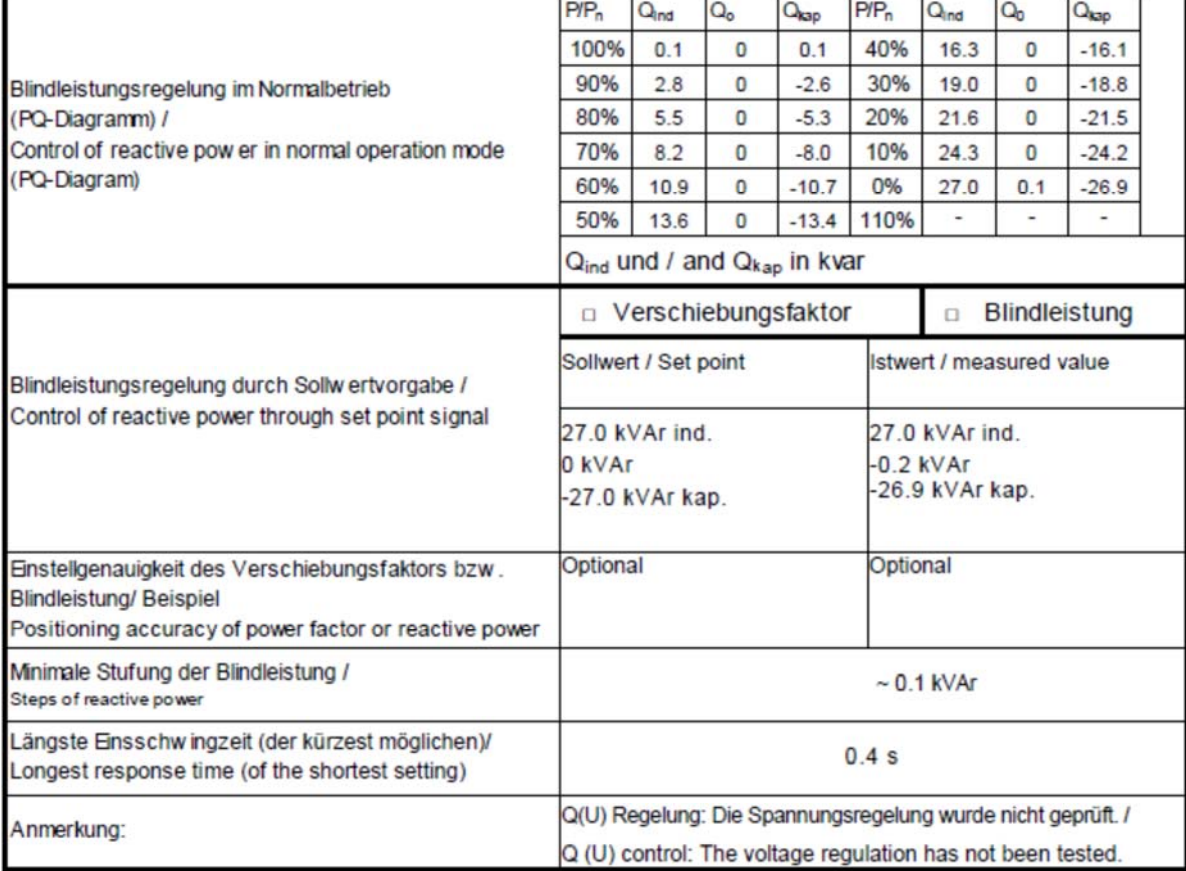

## **Tabelle 4-5 - Auszug aus [6] ( Anhang B der TR3, Teil 2 Seite 2 )**

Das in Tabelle 4-5 aufgeführte, am Fronius Eco 27.0-3-S gemessene PQ-Diagramm lässt sich auf den nicht typgeprüften Wechselrichter Fronius Eco 25.0-3-S übertragen. Dabei ist zu beachten, dass die als Absolutwert angegebene Blindleistung mit dem Verhältnis der Wirkleistungen des umzurechnenden und des geprüften Wechselrichters zu skalieren ist (also 25 kW / 27,5 kW = 0,926).

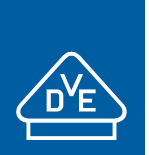

#### PQ Diagramm Blindleistungsvorgabe maximal induktiv / PQ Diagram Reactive power setting maximum inductive

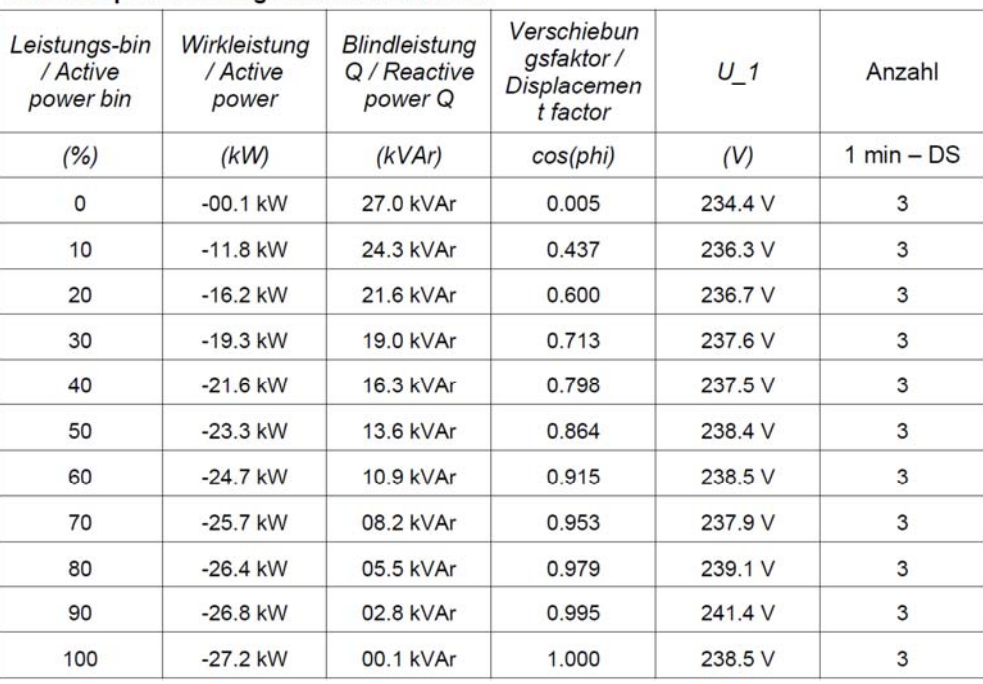

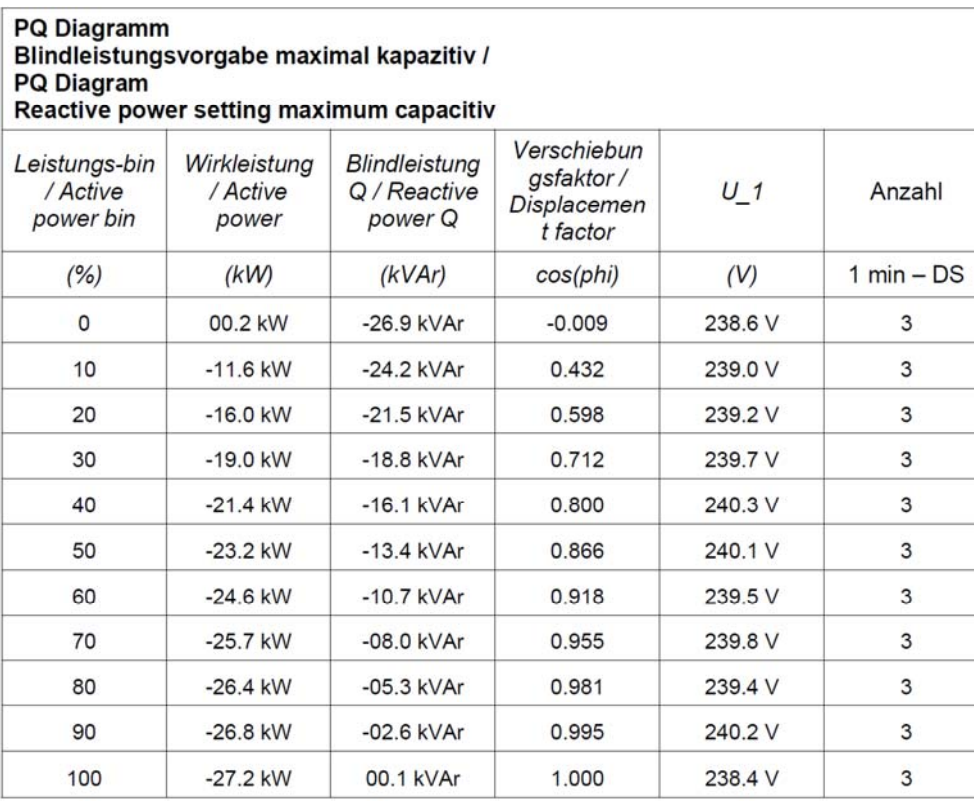

**Tabelle 4-6 - Messung des PQ-Verhaltens, induktiv und kapazitive Blindleistung, Auszug aus [6]** 

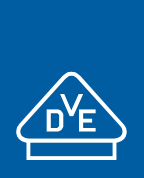

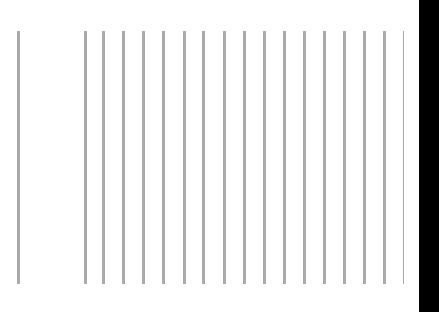

Die gemessenen Werte am Fronius Eco 27.0-3-S hinsichtlich der

- Einstellgenauigkeit der Blindleistung bzw. des Verschiebungsfaktors
- minimalen Stufung der Blindleistung
- längsten Einschwingzeit

sind auch auf den nicht typgeprüften Wechselrichter Fronius Eco 25.0-3-S übertragbar.

Auf die Grenzen der Blindleistungsbereitstellung bzw. deren Spannungsabhängigkeit wird in Kap.4.4 eingegangen.

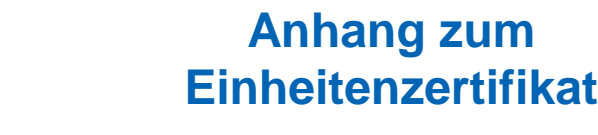

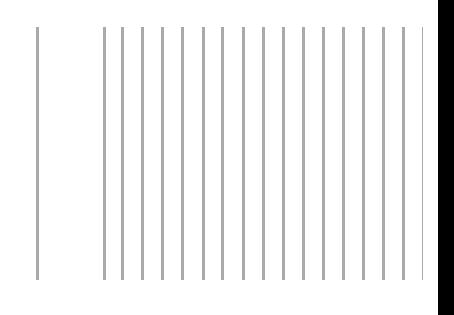

## **4.4 Spannungsabhängiges Blindleistungsvermögen**

Der mögliche Blindleistungsbereich der Fronius Eco 25.0-3-S und 27.0-3-M in Abhängigkeit von der

- **Wirkleistung**
- Spannung an den AC-Klemmen

ist in Abbildung 4-1 und Abbildung 4-2 dargestellt.

Bei Spannungen unter 90 % wird die max. Wirkleistung linear mit der Netzspannung abgeregelt. Bei Spannungen größer 115 % schaltet der Wechselrichter ab.

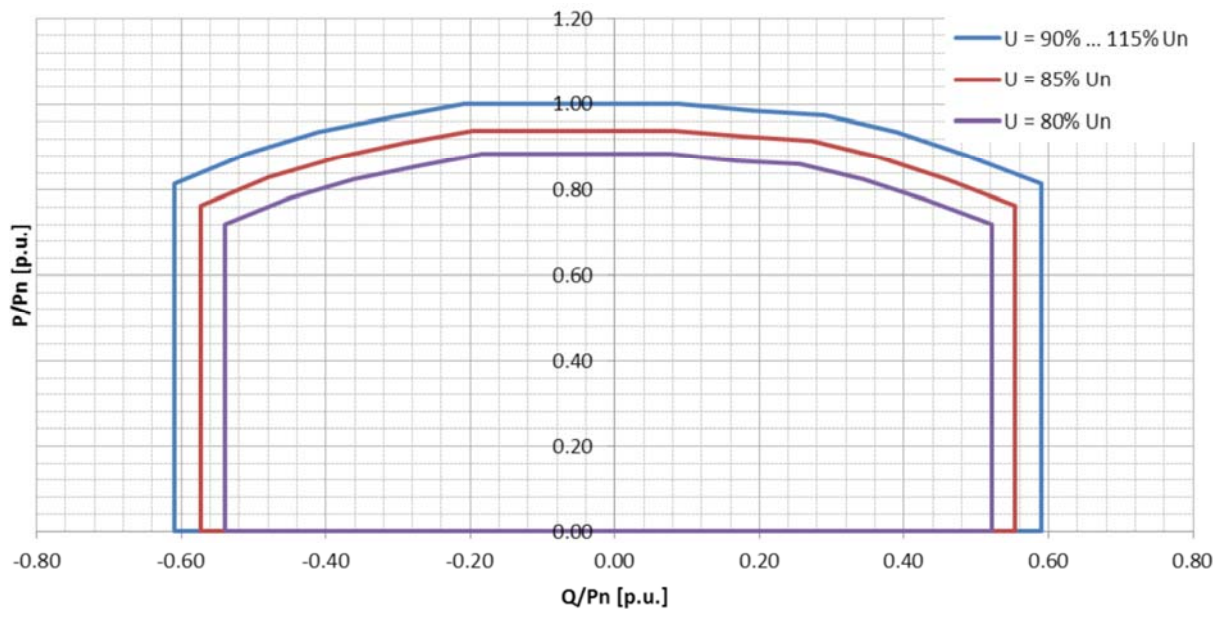

Abbildung 4-1 - möglicher Blindleistungsbereich (Herstellererklärung)

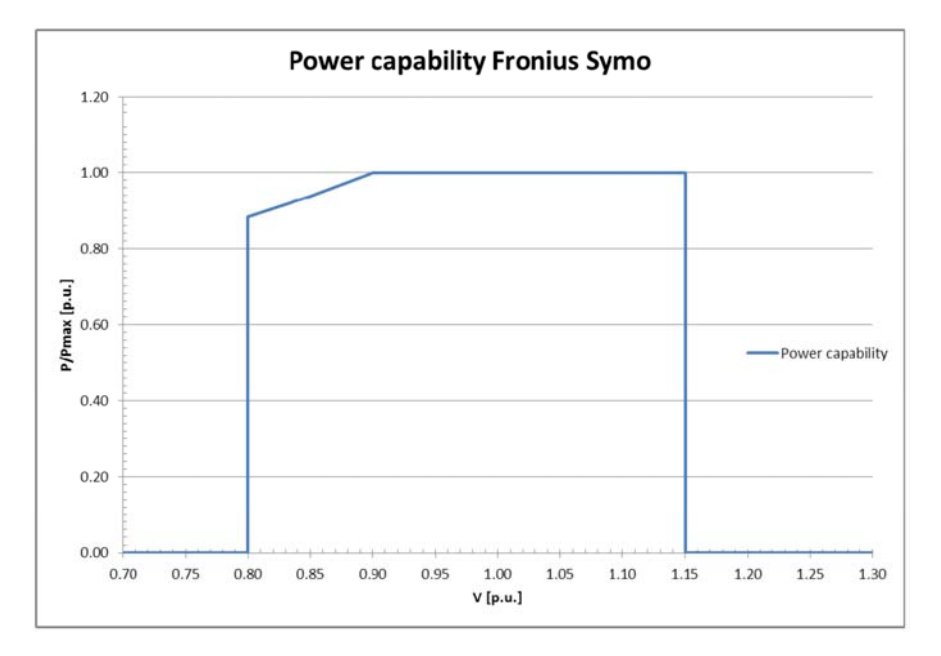

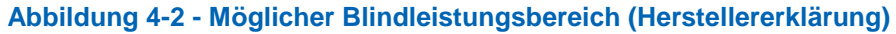

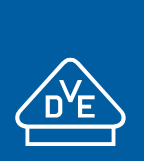

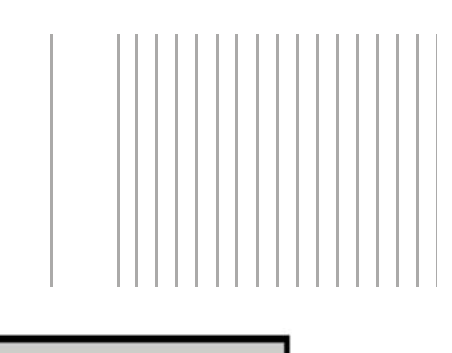

Seite/Page 1/1

## **4.5 Schutzvermögen und Zuschaltbedingungen**

#### Auszug aus dem Prüfbericht / Extract from the test report

Teil 3: Schutzsystem / Part 3: protection system

#### ..Bestimmung der elektrischen Eigenschaften der EZE ECO 27.0-3-S "

"Determination of the electrical properties of the EZE ECO 27.0-3-S "

Auszug Nr./ Extract No: SGP-01814 R0

Technische Richtlinie Teil 3" Rev./ Version 24, FGW

Herstellerangaben/Manufacturer's specifications: Anlagentyp/Installation type: Zentralwechselrichter Anlagenhersteller/ Manufacturer : Anlagenart/ Generic type of installation: **Fronius International GmbH** Zentralwechselrichter /central inverter Solar Energy & Perfect Charging Nennleistung/270 KW Rated pow er P.: 27.0 kW Prüfbericht/ Messzeitraum Period of measurement: 05.07-16.08.2016 test report: SGP-01814\_R0

Nenndaten / Rated data: Nennscheinleistung S<sub>n</sub> 27.0 kVA Nennstrom L  $391A$ Rated current I<sub>n</sub> Rated apparent power S,  $3*230V$ Nennfrequenz f. 50 Hz Nennspannung U<sub>n</sub> (P-N) rated frequency f. rated Voltage U<sub>n</sub>

## Trennung der EZE vom Netz / Cut-off from grid

Die Überprüfung der Gesamtwirkungskette führte zu einer erfolgreichen Abschaltung. ⊠ The test of the whole trip circuit led to a successful shut doy

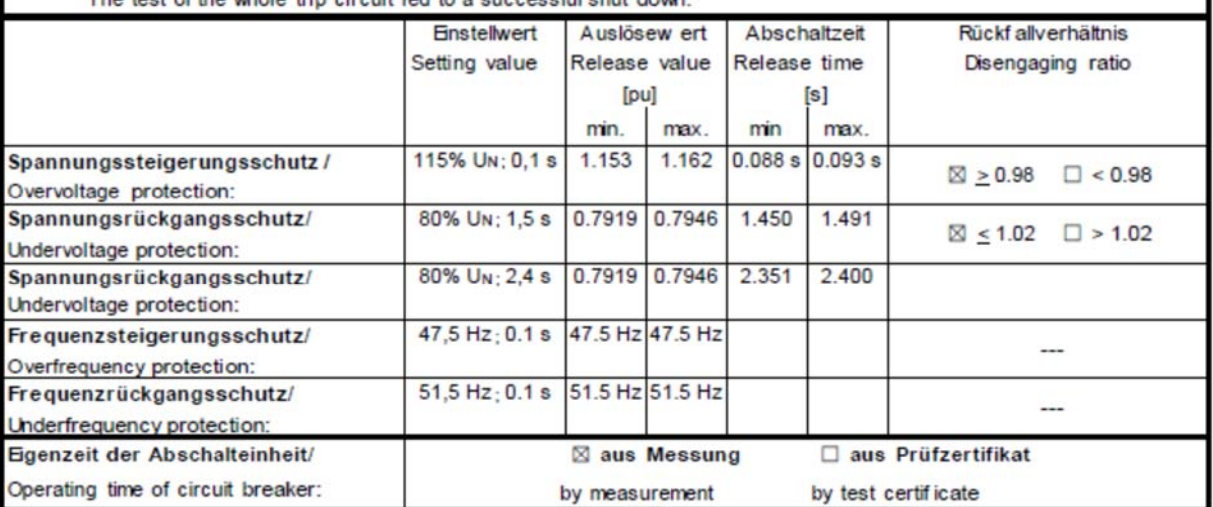

#### Zuschaltbedingungen / Cut-in conditions

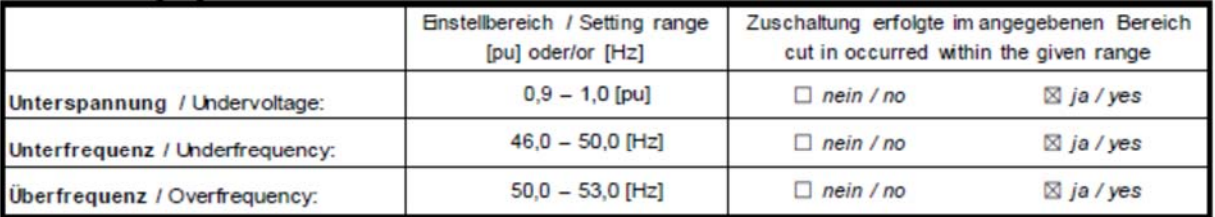

**Abbildung 4-3 - Auszug aus [6] ( Anhang B der TR3, Teil 3 Seite 1 )** 

Das Schutzsystem des nach TR3 geprüften Wechselrichters Fronius Eco 27.0-3-S ist identisch zu dem des nicht gemessenen Wechselrichters Fronius Eco 25.0-3-S.

Die Überprüfung

- der Schutzeinrichtung
- des Rückfallverhältnisses
- der Zuschaltbedingungen

kann daher auf die nicht vermessenen Wechselrichter übertragen werden.

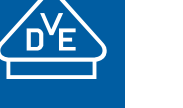

## **4.6 Interner NA-Schutz**

Der interne NA-Schutz der Wechselrichter Fronius Eco 25.0-3-S und 27.0-3-S umfasst folgende Funktionen:

- langsamer Spannungsrückgangsschutz U<
- schneller Spannungsrückgangsschutz U<<
- Spannungssteigerungsschutz U>
- **Frequenzrückgangsschutz**
- Frequenzsteigerungsschutz

### In Abbildung 4-4 ist der mögliche Einstellbereich zusammengefasst:

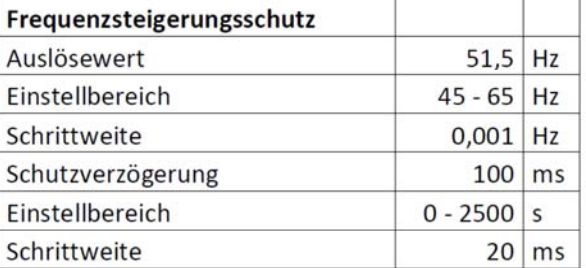

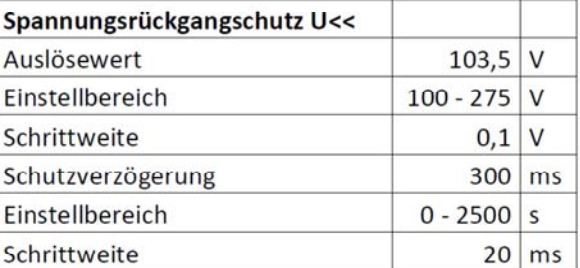

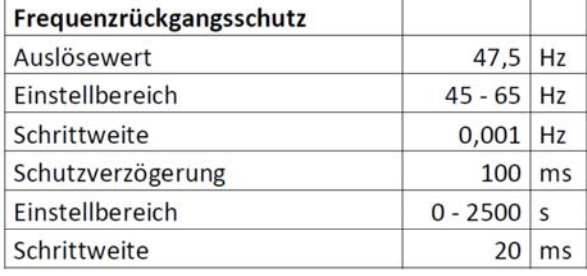

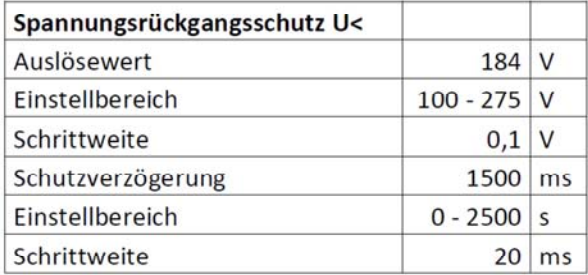

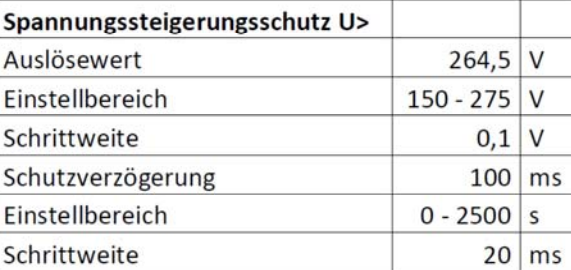

**Abbildung 4-4 - Schutzeinrichtung/Einstellmöglichkeiten der Wechselrichter Fronius Eco 25.0-3- S und 27.0-3-S (Herstellererklärung)** 

*Anmerkung: Der Tabellenwert "Auslösewert" bzw. "Schaltverzögerung" bezeichnet die Standardeinstellung der jeweiligen Schutzfunktion* 

Da die Wechselrichter Fronius Eco 25.0-3-S und 27.0-3-S über keine Prüfvorrichtung zur Überprüfung der Schutzeinstellungen verfügen, ist bei Einsatz der Wechselrichter im Mittelspannungsnetz ein externer NA-Schutz vorzusehen.

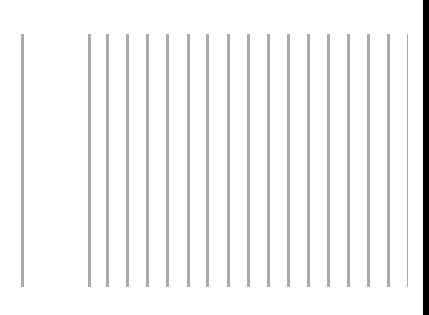

## **4.7 Kurzschlussstrombeiträge**

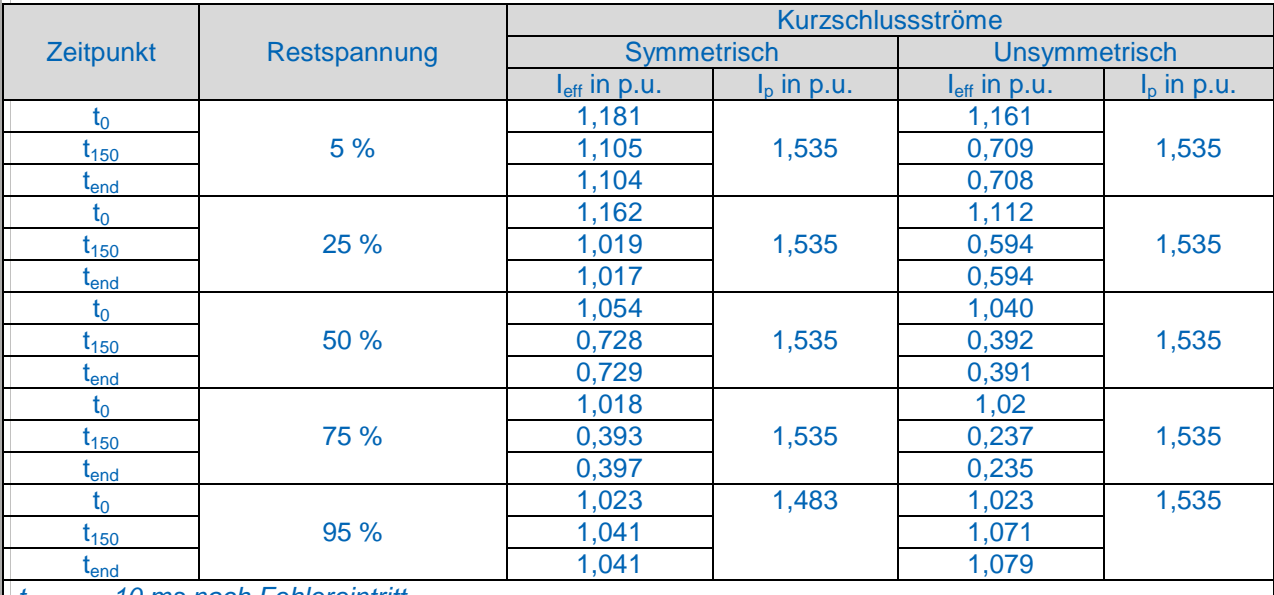

*t0 = 10 ms nach Fehlereintritt t150 = 150 ms nach Fehlereintritt* 

*tend = 20 ms vor Fehlerende* 

*I<sub>eff</sub>* = erster Halbschwingungseffektivwert (bei t<sub>0</sub>) bzw. Einperiodeneffektivwert (bei t<sub>150</sub> und t<sub>end</sub>)

*Ip = Maximalwert innerhalb der ersten 10ms nach Fehlereintritt*

**Tabelle 4-7 - Aus [6] ermittelte höchste Kurzschlussstrombeiträge (Mitsystem) des Wechselrichter Fronius Eco 27.0-3-S für Volllast- und Teillastbetrieb bei k=2 (1p.u. = 39,1 A)** 

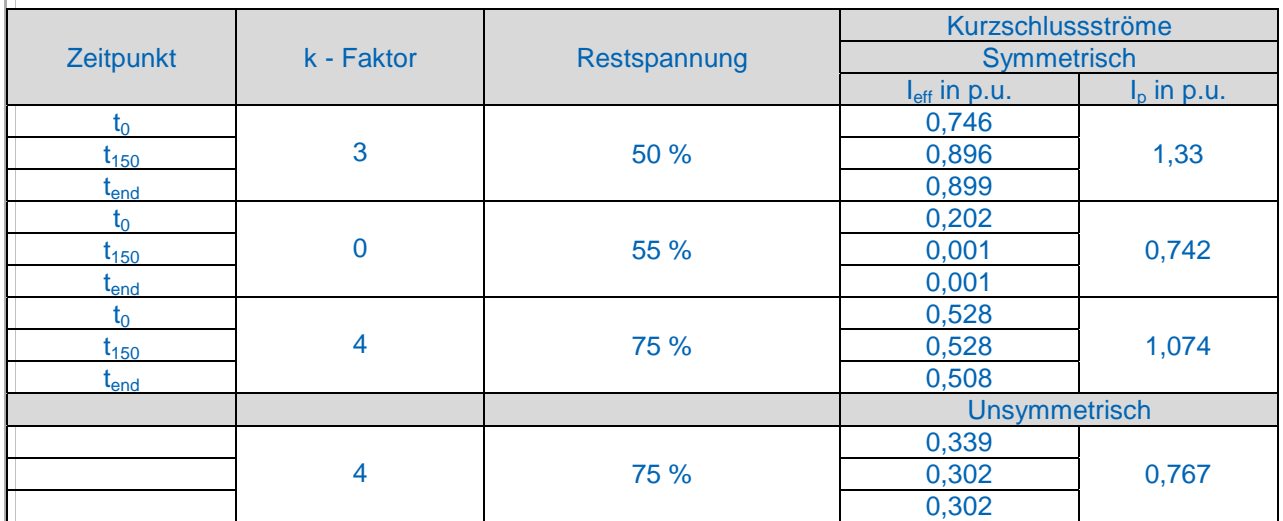

*t0 = 10 ms nach Fehlereintritt* 

*t150 = 150 ms nach Fehlereintritt* 

*tend = 20 ms vor Fehlerende* 

*I<sub>eff</sub>* = erster Halbschwingungseffektivwert (bei t<sub>0</sub>) bzw. Einperiodeneffektivwert (bei t<sub>150</sub> und t<sub>end</sub>) *Ip = Maximalwert innerhalb der ersten 10ms nach Fehlereintritt*

**Tabelle 4-8 - Aus [6] ermittelte höchste Kurzschlussstrombeiträge (Mitsystem) des Wechselrichter Fronius Fronius Eco 27.0-3-S für Volllast- und Teillastbetrieb bei k≠2** 

Die aus den Messungen in [6] ermittelten höchsten Kurzschlussstrombeitäge in p.u. des Fronius Eco 27.0-3-S nach Tabelle 5 und Tabelle 6 gelten auch für den nicht typgeprüften Wechselrichter Fronius Eco 25.0-3-S.

## **4.8 Softwareversion**

In Tabelle 4-9 sind die Versionen der SW-Stände bei Vermessung des Wechselrichters Fronius Eco 27.0-3-S zusammengefasst. Die Software des Wechselrichters Fronius Eco 25.0-3-M ist identisch.

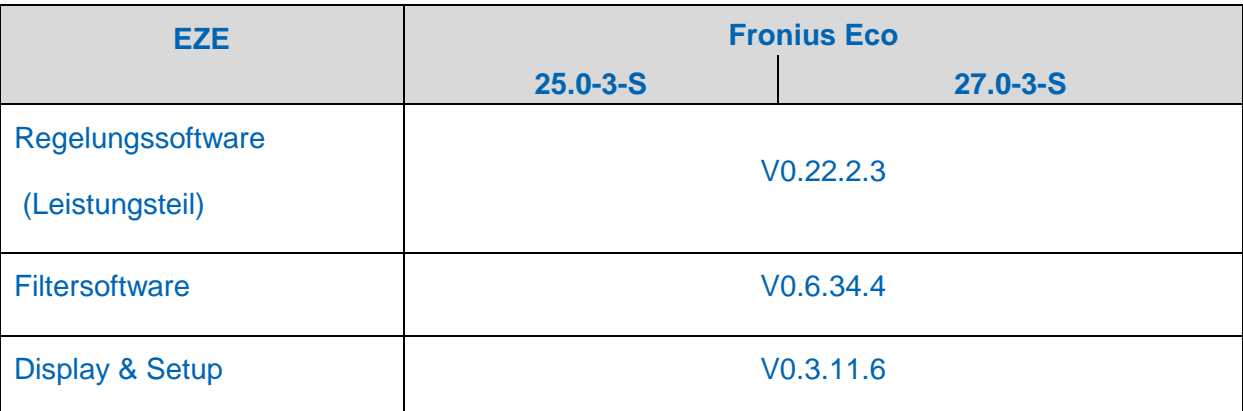

**Tabelle 4-9 - Software Version der untersuchten EZE**